# Transformée de Fourier Discrète

André Eberhard \*

V2 - Avril 2012

## **Table des matières**

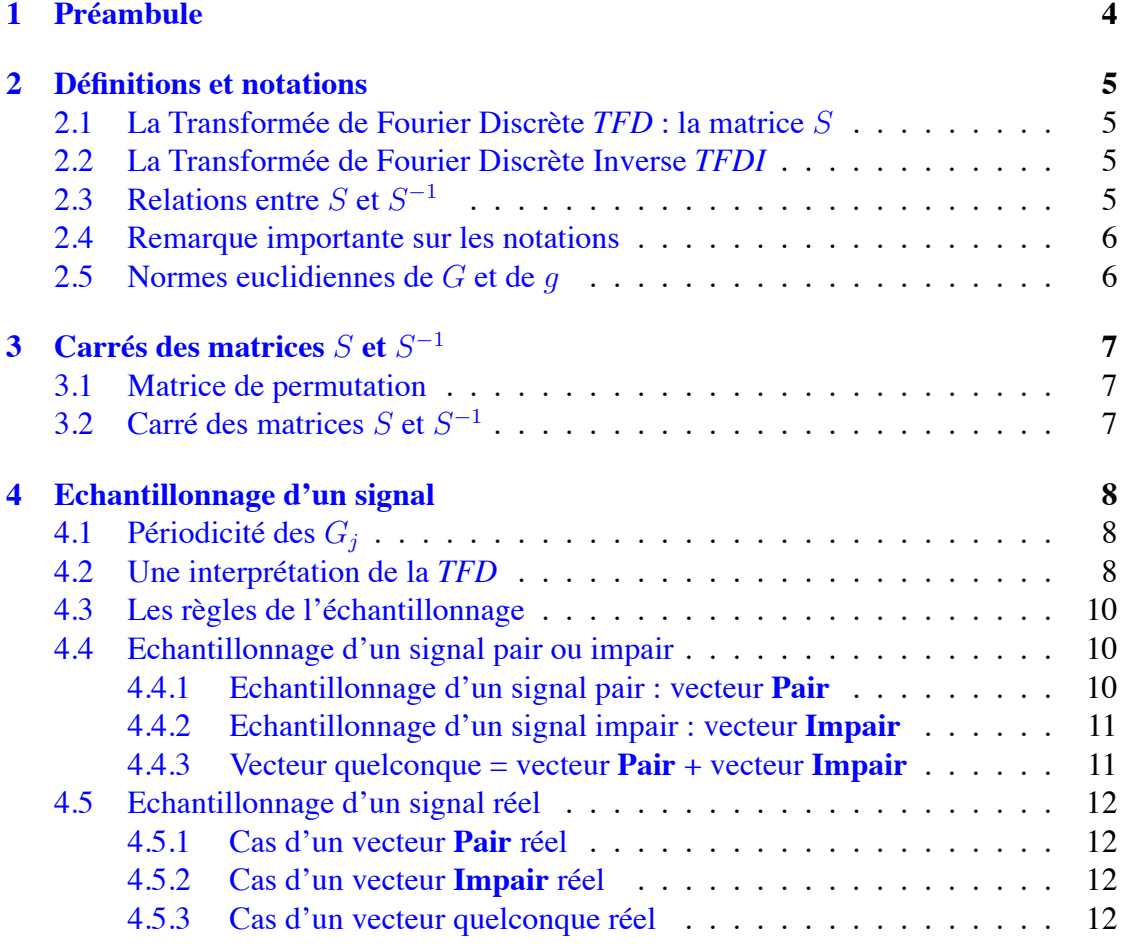

\* *eberha[rd\\_andre](#page-11-1)* {chez} *orange* {point} *fr*

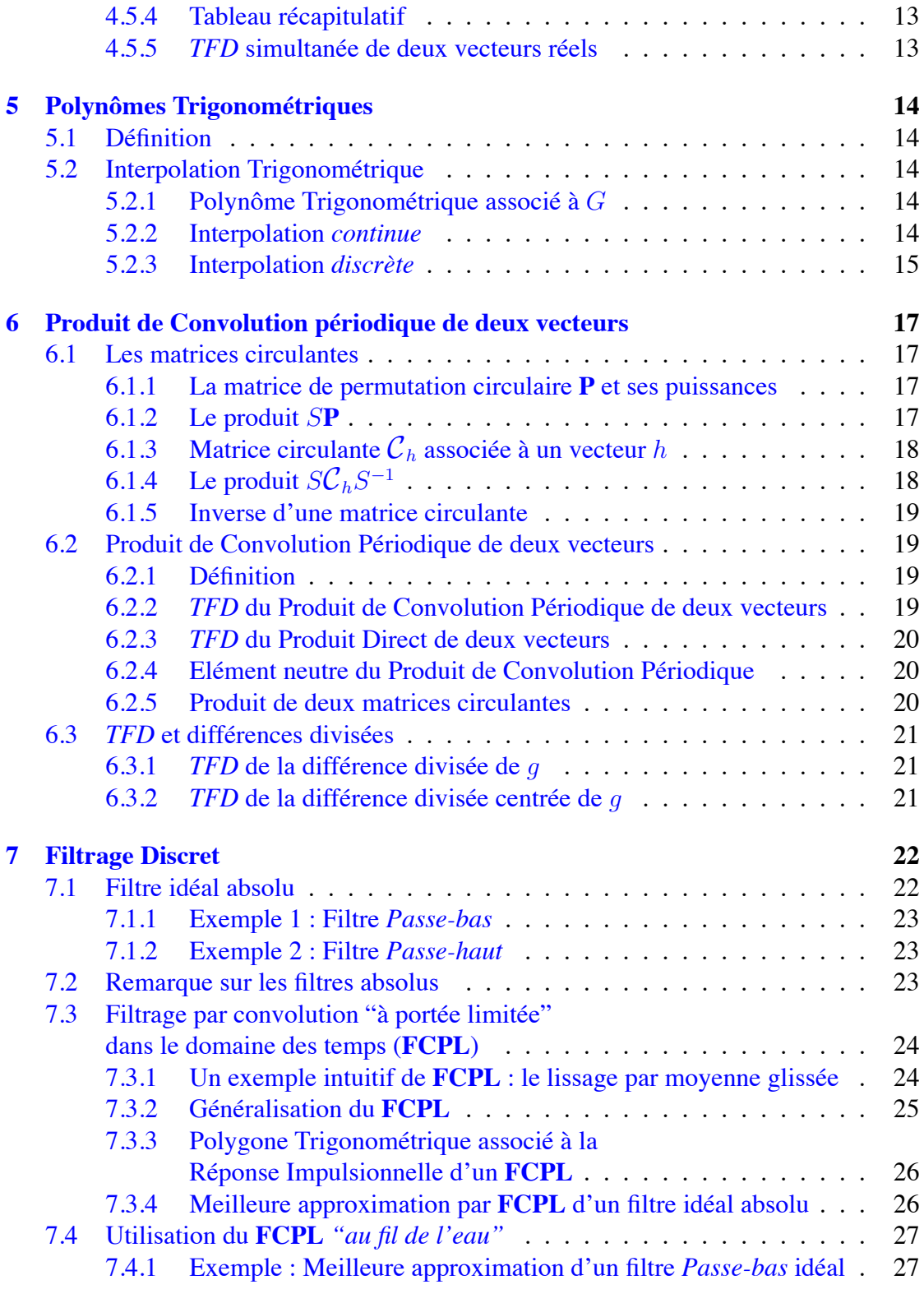

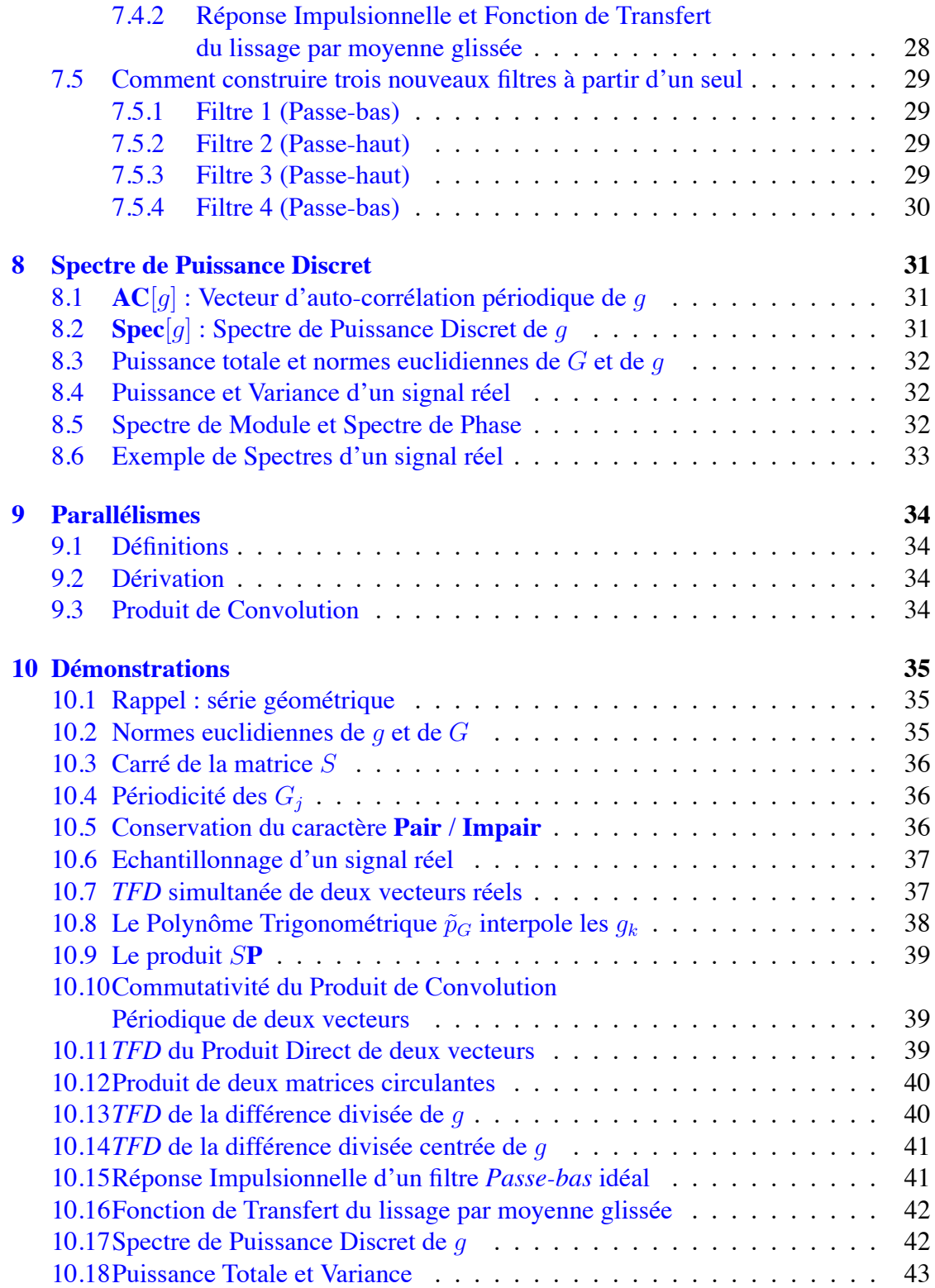

## **1 Préambule**

<span id="page-3-0"></span> La Transformée de Fourier (pour un signal quelconque) et les Séries de Fourier (pour un signal périodique) ont longtemps été les outils essentiels de l'Analyse Harmonique. Une propriété fondamentale explique cette utilisation :

#### *Le produit de convolution est transformé en produit direct et réciproquement*

Même si le mot *signal* peut désigner n'importe quelle fonction définie sur R et à valeurs dans C, nous l'employons le plus souvent ici pour nommer une grandeur *réelle* variant en fonction du *temps*, l'analyse de Fourier donnant des informations sur son contenu en *fréquence*.

L'apparition des ordinateurs a entraîné la nécessité d'échantillonner les signaux pour les traiter numériquement, et l'utilisation d'une Transformée de Fourier Discrète ou *TFD* (en anglais Discret Fourier Transform ou *DFT*) s'est répandue.

En 1965, Cooley J.W. et Tukey J.W. [1] proposent un algorithme connu sous le nom de *FFT* (Fast Fourier Transform, Transformation de Fourier Rapide) afin de minimiser le temps nécessaire pour effectuer cette opération. Cette date marque une très forte accélération dans le développement du [tra](#page-43-0)itement du signal sur ordinateur. Il s'en est d'ailleurs suivi une confusion entre *FFT* et Transformée de Fourier Discrète. Rappelons que la *FFT* n'est qu'un moyen (très efficace) d'effectuer une *TFD*.

Cependant, pour l'essentiel, les raisonnements continuent à se faire en utilisant les propriétés du *continu*, le passage au *discret* ne s'effectuant qu'au moment des calculs, avec retour immédiat au *continu* pour l'exploitation des résultats.

Le document présent développe la théorie de la Transformée de Fourier Discrète en tant que telle, et montre que les principales propriétés du continu ont leurs équivalents en discret.

## **2 Définitions et notations**

## <span id="page-4-0"></span>**2.1 La Transformée de Fourier Discrète** *TFD* **: la matrice** *S*

<span id="page-4-1"></span>La Transformée de Fourier Discrète (*TFD*) est une application linéaire de  $\mathbb{C}^N$  dans C *<sup>N</sup>* définie par la matrice *S* de terme général

$$
S_{jk} = \frac{1}{N} e^{-2i\pi \frac{jk}{N}} \qquad \begin{array}{c} j = 0, 1, \dots, N - 1 \\ k = 0, 1, \dots, N - 1 \end{array} \tag{1}
$$

En l'appliquant à un vecteur *g* on obtient le vecteur *G •* 1

<span id="page-4-4"></span>
$$
G_j = \frac{1}{N} \sum_{k=0}^{N-1} e^{-2i\pi \frac{jk}{N}} g_k \qquad j = 0, 1, ..., N-1
$$
 (2)

On a  $G = Sg$  et l'on note  $G = TFD(g)$ .

### **2.2 La Transformée de Fourier Discrète Inverse** *TFDI*

<span id="page-4-2"></span> La matrice *S* est inversible. La matrice *S <sup>−</sup>*<sup>1</sup> de la Transformée de Fourier Discrète Inverse (*TFDI*), a pour terme général

$$
S_{jk}^{-1} = e^{+2i\pi \frac{jk}{N}} \qquad \begin{array}{c} j = 0, 1, \dots, N - 1 \\ k = 0, 1, \dots, N - 1 \end{array} \tag{3}
$$

et les composantes du vecteur *g* s'expriment en fonction de celles de *G* par :

$$
g_k = \sum_{j=0}^{N-1} e^{+2i\pi \frac{jk}{N}} G_j \qquad k = 0, 1, ..., N-1
$$
 (4)

On a donc  $g = S^{-1}G$  et l'on note  $g = TFDI(G)$ .

## **2.3 Relations entre** *S* **et** *S −*1

<span id="page-4-3"></span>De (1) et (3) on conclut immédiatement que

<span id="page-4-5"></span>
$$
S = \frac{1}{N} \overline{S^{-1}} \qquad \Longleftrightarrow \qquad S^{-1} = N \overline{S} \tag{5}
$$

<sup>1.</sup> Les vecteurs sont toujours des vecteurs *colonne*. On utilisera toujours la même lettre, en minuscule pour le vecteur de l'espace de départ, et en majuscule pour son transformé par *TFD*.

#### **2.4 Remarque importante sur les notations**

Dans leur article original [1], Cooley et Tukey nous demandent de *Considérer le problème du calcul de la série de Fourier complexe*

<span id="page-5-0"></span>(1) 
$$
X(j) = \sum_{k=0}^{N-1} A(k) \cdot W^{jk}
$$
  $j = 0, 1, ..., N-1$ 

*où les coefficients de Fourier A(k) donnés sont complexes et où W est la racine N*<sup>è</sup>*me principale de l'unité*

(2)  $W = e^{2\pi i/N}$ 

A l'évidence, il s'agit là d'une Transformation de Fourier Discrète Inverse : passage de l'espace *fréquence* (coefficients de Fourier *A(k)*) à l'espace *temps* (valeurs discrètes *X(j)*). C'est cette convention qui est observée dans ce document :

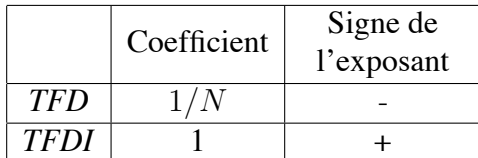

Avec cette convention, si les *g<sup>k</sup>* sont les échantillons d'une fonction périodique, les *G<sup>j</sup>* sont en relation directe avec les coefficients de la Série de Fourier de la fonction. Ainsi, la première composante  $G_0$  est la moyenne des composantes du vecteur  $g$ :

$$
G_0 = \frac{1}{N} \sum_{k=0}^{N-1} g_k
$$

D'autres auteurs utilisent le même coefficient 1/*<sup>√</sup> N* pour *TFD* et *TFDI*, les deux opérations ne se distinguant que par le signe de l'exposant de *e*.

D'autres encore échangent les coefficients, utilisant 1 pour la *TFD* et 1/*N* pour la *TFDI*. C'est notamment le cas du logiciel Matlab*•* <sup>2</sup> .

### **2.5 Normes euclidiennes de** *G* **et de** *g*

<span id="page-5-1"></span>En prenant le carré de la norme euclidienne de *G*, on montre que [Démo. §10.2] *•* 3

$$
||G||_2^2 = \frac{1}{N} ||g||_2^2 \qquad \Longleftrightarrow \qquad ||G||_2 = \frac{1}{\sqrt{N}} ||g||_2 \tag{6}
$$

C'est l'équivalent dans le domaine discret du Théorème de Parseval.

<sup>2.</sup> Dans l'environnement Matlab, pour exécuter une *TFD* conforme à la définition (2) [page 5], on écrira *G* = *fft*(*g*)/*N*; (attention aux composantes numérotées de 1 à *N*).

<sup>3.</sup> Toutes les démonstrations sont regroupées dans le §10 en fin de document.

## **3 Carrés des matrices** *S* **et** *S −*1

### <span id="page-6-0"></span>**3.1 Matrice de permutation**

<span id="page-6-1"></span>Rappelons qu'une matrice de permutation est une matrice carrée présentant

- un 1 et un seul par ligne,
- un 1 et un seul par colonne,
- tous les autres éléments étant nuls.

## **3.2 Carré des matrices** *S* **et** *S −*1

<span id="page-6-2"></span>Le carré de la matrice  $S$  est égal [Démo.  $\S 10.3$ ] au produit de la constante  $\frac{1}{N}$  par la matrice de permutation notée **R** :

$$
S^{2} = \frac{1}{N} \mathbf{R} \quad \text{avec} \quad \mathbf{R} = \begin{bmatrix} 1 & & & & 1 \\ & & & & 1 \\ & & & & 1 \\ & & & & 1 \\ & & & & 1 \end{bmatrix} \tag{7}
$$

**R** pour Renversement : appliquée à un vecteur, cette matrice laisse inchangée la première composante, et renverse l'ordre de toutes les autres.

**R** étant une matrice de permutation symétrique, on a **R** *<sup>−</sup>*<sup>1</sup> = **R**, et donc

<span id="page-6-3"></span>
$$
S^{-2} = N\mathbf{R} \tag{8}
$$

## **4 Echantillonnage d'un signal**

Pour alléger l'exposé, et sans perte de généralité, on suppose que *<sup>N</sup>* est pair. *•* <sup>4</sup>

### <span id="page-7-0"></span>**4.1 Périodicité des** *G<sup>j</sup>*

<span id="page-7-1"></span>En effectuant une *TFD*, on obtient les composantes de *G* pour des indices *j* allant de 0 à *N*-1. Un rapide calcul [Démo. §10.4] montre que si l'on s'intéresse au résultat obtenu pour n'importe quel autre entier

$$
\forall p \in \mathbb{Z} \qquad G_{j+pN} = G_j \tag{9}
$$

Il est donc inutile de calculer les composantes de *G* pour des indices autres que *N* valeurs consécutives. Idem avec les composantes de *g* pour une *TFDI*.

Cette périodicité est **fondamentale** dans le domaine discret : chaque opérateur que nous introduisons en le qualifiant de *Périodique* agit sur les composantes des vecteurs via leur indice *modulo N*.

### **4.2 Une interprétation de la** *TFD*

<span id="page-7-2"></span> Jusqu'ici, la *TFD* a été présentée comme une opération sans dimension. Supposons maintenant que les composantes du vecteur *g* proviennent de l'échantillonnage d'un signal du *temps*, *s*(*t*), pour *N* abscisses équidistantes entre 0 et *T* (voir Figure 1) : chaque  $g_k$  est vu comme le "représentant" du signal sur l'intervalle de longueur  $\frac{T}{N}$  qui le suit.

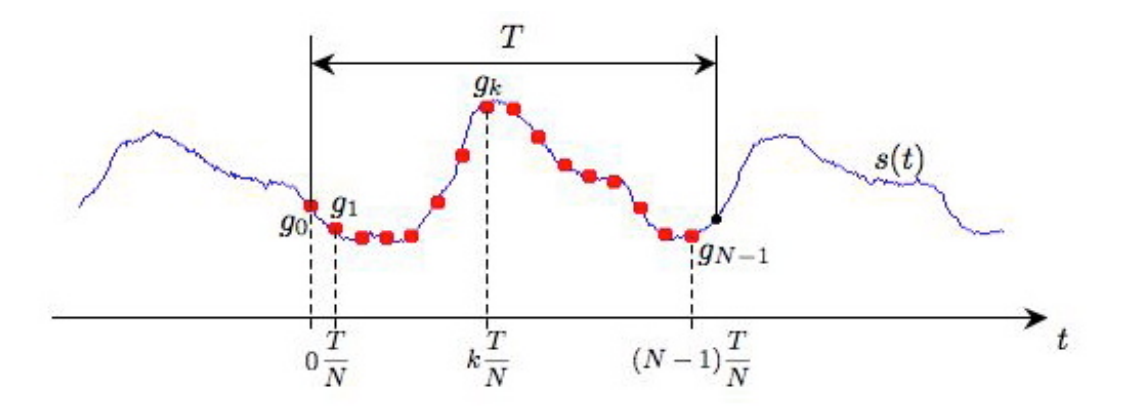

Figure 1 – Echantillons  $g_k = s(\frac{kT}{N})$  $\frac{kT}{N}$ 

4. Rappelons que l'algorithme *FFT* de Cooley et Tukey a une efficacité maximum quand *N* est une puissance de 2.

La formule définissant *G*=*TFD*(*g*) [voir (2) page 5] peut être ré-écrite de la façon suivante en introduisant *T* au numérateur et au dénominateur de l'exposant complexe :

$$
G_j = \frac{1}{N} \sum_{k=0}^{N-1} e^{-2i\pi \frac{j}{T} \frac{kT}{N}} g_k \qquad j = 0, 1, ..., N-1
$$

Chaque  $g_k$  étant associé à l'instant  $\frac{kT}{N}$ , on voit ici que chaque  $G_j$  est associé à  $\frac{j}{T}$ , soit à la *fréquence* correspondant à *j* évènements sur l'intervalle *T*.

La périodicité des  $G_j$  observée au §4.1 implique que les valeurs obtenues pour  $j =$ *N n*<sup>2</sup>, ..., *N* − 1 sont celles que l'on aurait obtenues pour  $j = -\frac{N}{2}$ 2 *, ..., −*1 qui correspondent à des fréquences négatives mais inférieures en valeur absolue *− N*  $\frac{N}{2T}$  à − $\frac{1}{T}$  $\frac{1}{T}$ . On opère donc une *Translation négative* de ces c[omp](#page-7-1)osantes *G<sup>j</sup>* . De cette manière, les fréquences associées aux *G<sup>j</sup>* se répartissent dans l'intervalle [*− N*  $\frac{N}{2T}$ ,  $+\frac{N}{2T}$  $\frac{N}{2T}$ [.

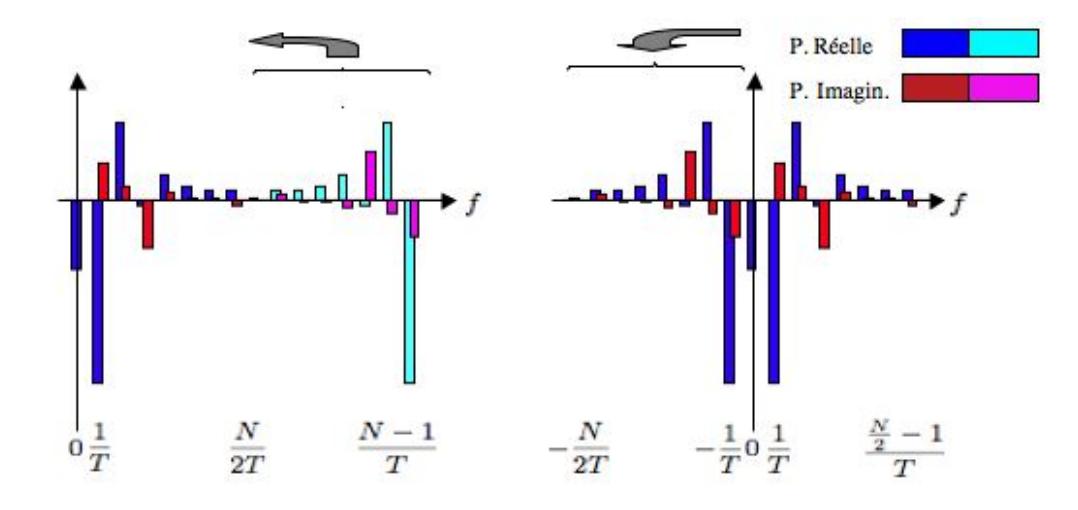

<span id="page-8-0"></span>Figure 2 – *Translation négative* des  $G_j$  pour  $j = \frac{N}{2}$  $\frac{N}{2}, ..., N-1$ 

La fréquence d'échantillonnage étant égale à  $f_e = \frac{N}{T}$  $\frac{N}{T}$ , on constate que les  $G_j$  calculés sont associés à *N* fréquences équiréparties sur l'intervalle [*− fe*  $\frac{f_e}{2}, +\frac{f_e}{2}$  $\frac{te}{2}$ [. Ce résultat indique que si la fréquence d'échantillonnage est supérieure à la *Fréquence de Nyquist* de *s*(*t*), double de la plus grande fréquence en valeur absolue présente dans le signal, c'est à dire si *f<sup>e</sup> >* 2*Fmax*, alors toutes les fréquences présentes dans *s*(*t*) sont situées à l'intérieur de l'intervalle couvert par les *G<sup>j</sup>* . C'est une manifestation du théorème de Shannon.

### **4.3 Les règles de l'échantillonnage**

 En fixant la **durée** *T* de l'intervalle d'analyse dans l'espace *temps*, on impose le **pas** dans l'espace *fréquence* qui est l'inverse de cette durée : ∆*f* = 1  $\frac{1}{T}$  .

<span id="page-9-0"></span>De la même manière, en fixant le **pas** ∆*t* = *T N* dans l'espace *temps*, on impose que l'intervalle d'analyse dans l'espace *fréquence* [*− N*  $\frac{N}{2T}$ ,  $+\frac{N}{2T}$  $\frac{N}{2T}$ [ ait une **durée**  $\frac{N}{T}$  inverse de ce pas.

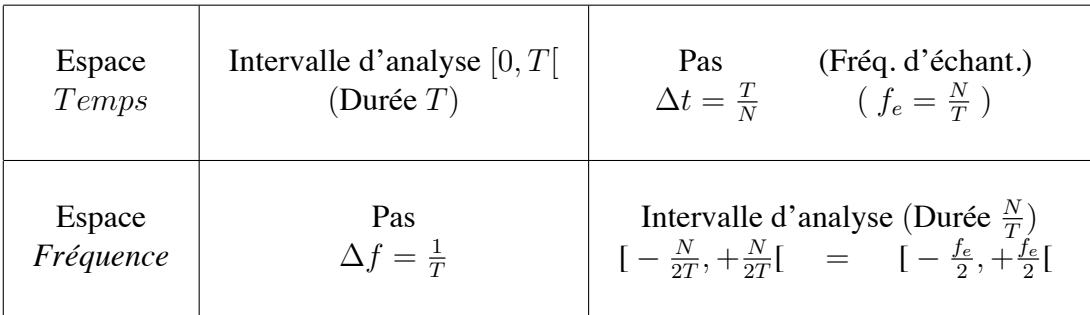

Ces règles impliquent que, dans la situation où l'on souhaiterait améliorer la résolution de l'analyse en fréquence en diminuant son pas, c'est paradoxalement la durée d'analyse du signal qu'il faut (dans la mesure où cela est possible) augmenter, et non la fréquence d'échantillonnage.

### **4.4 Echantillonnage d'un signal pair ou impair**

<span id="page-9-1"></span>Dans le cas où le signal *s*(*t*) est pair ou impair, opérons de la façon suivante pour construire le vecteur *g* :

$$
g_k = \begin{vmatrix} s(\frac{kT}{N}) & \text{pour } k = 0, \dots, \frac{N}{2} - 1 \\ s(\frac{kT}{N} - T) & \text{pour } k = \frac{N}{2}, \dots, N - 1 \end{vmatrix}
$$
 (10)

On a opéré une *Translation positive* des échantillons associés aux valeurs négatives de *t* (voir Figure 3 page 11).

#### **4.4.1 Echantillonnage d'un signal pair : vecteur Pair**

<span id="page-9-2"></span> Si le signal *[s](#page-10-2)*(*t*) est [pa](#page-10-2)ir, le vecteur *g* construit après *Translation positive* (10) reste inchangé quand on le multiplie par la matrice de renversement **R** définie (7) au §3.2 : **R***g* = *g*. Un tel vecteur sera qualifié de **Pair**.

Ce caractère se conserve [Démo. §10.5] pour *G* = *TFD*(*g*)

<span id="page-9-3"></span>
$$
\mathbf{R}g = g, \quad G = Sg \qquad \Rightarrow \qquad \mathbf{R}G = G \tag{11}
$$

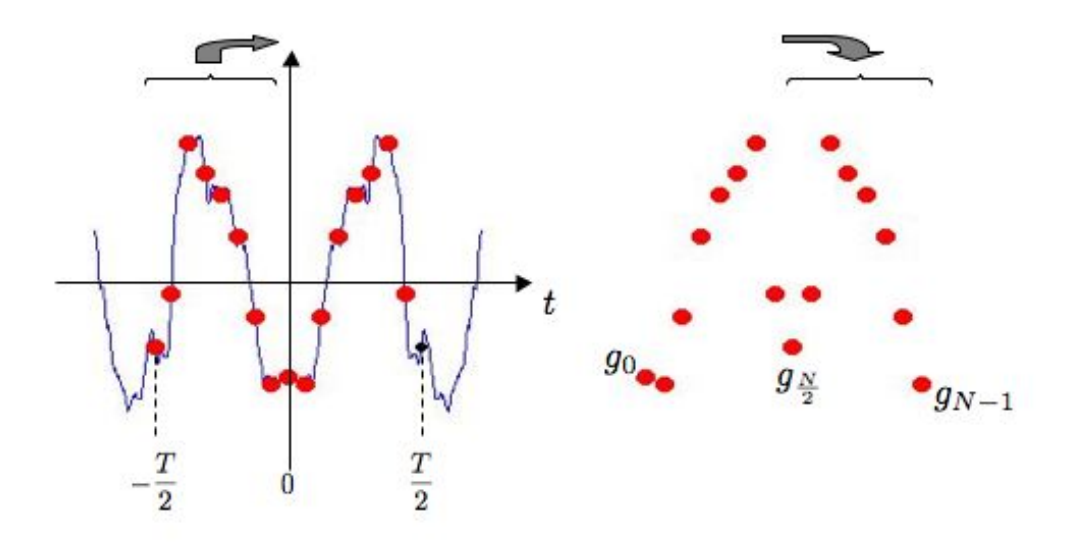

<span id="page-10-2"></span>Figure 3 – *Translation positive* des échantillons *g<sup>k</sup>* d'un signal pair

#### **4.4.2 Echantillonnage d'un signal impair : vecteur Impair**

<span id="page-10-0"></span> Si le signal *s*(*t*) est impair, le vecteur *g* construit après *Translation positive* (10) change de signe quand on le multiplie par la matrice de renversement : **R***g* = *−g*. Un tel vecteur sera qualifié d'**Impair**.

Remarquons qu'un vecteur **Impair** vérifie  $g_0 = g_{N/2} = 0$ .

Là aussi, ce caractère se conserve [Démo. §10.5] pour  $G = TFD(g)$ 

<span id="page-10-3"></span>
$$
\mathbf{R}g = -g, \quad G = Sg \qquad \Rightarrow \qquad \mathbf{R}G = -G \tag{12}
$$

#### **4.4.3 Vecteur quelconque = vecteur Pair + [vecte](#page-35-2)ur Impair**

<span id="page-10-1"></span>Un vecteur quelconque se décompose de façon évidente en la somme d'un vecteur **Pair** et d'un vecteur **Impair** :

$$
g = \frac{g + \mathbf{R}g}{2} + \frac{g - \mathbf{R}g}{2}
$$
 (13)

## **4.5 Echantillonnage d'un signal réel**

<span id="page-11-0"></span> En échantillonnant un signal réel quelconque *s*(*t*), on obtient un vecteur identique à son conjugué : *g* = *g*. Cela entraîne [Démo. §10.6] *G* = **R***G*. Ce qui implique que *ℜG*, la partie réelle de *G*, est un vecteur **Pair** et que *ℑG*, la partie imaginaire de *G*, est un vecteur **Impair**.

$$
\overline{g} = g \iff \overline{G} = \mathbf{R}G
$$
  
\n
$$
\overline{G} = \mathbf{R}G \iff \Re G \text{ Pair}, \Im G \text{ Impair}
$$
\n(14)

Ces propriétés peuvent être constatées sur la figure 2 (page 9). Notons que les  $g_k$  étant réels, les composantes  $G_0$  et  $G_{N/2}$  le sont aussi :

<span id="page-11-3"></span>
$$
(2) \Rightarrow \qquad G_0 = \frac{1}{N} \sum_{k=0}^{N-1} g_k \qquad G_{N/2} = \frac{1}{N} \sum_{k=0}^{N-1} (-1)^k g_k \qquad (15)
$$

#### **4.5.1 Cas [d'u](#page-4-4)n vecteur Pair réel**

<span id="page-11-1"></span>De (11) et de (14) on déduit :

$$
g \text{Pair} \quad \mathbf{R}g = g \quad \mathbf{R}G = G \ng \text{ réel} \quad \overline{g} = g \quad \overline{G} = \mathbf{R}G \qquad \Rightarrow \qquad \overline{G} = G
$$
\n(16)

La *T[FD](#page-9-3)* d'un v[ecte](#page-11-3)ur **Pair** réel est aussi un vecteur **Pair** réel.

#### **4.5.2 Cas d'un vecteur Impair réel**

De la même manière, de (12) et de (14) on déduit :

$$
g \text{ Impair} \quad \mathbf{R}g = g \quad \mathbf{R}G = -G \ng \text{réel} \qquad \overline{g} = g \quad \overline{G} = \mathbf{R}G \qquad \Rightarrow \qquad \overline{G} = -G \qquad (17)
$$

La *TFD* d'un vecteur **Impair** réel est un vecteur **Impair** imaginaire pur.

#### **4.5.3 Cas d'un vecteur quelconque réel**

<span id="page-11-2"></span>La décomposition (13) permet de déduire

$$
\Re G = TFD\left(\frac{g + \mathbf{R}g}{2}\right) \qquad \qquad \Im G = TFD\left(\frac{g - \mathbf{R}g}{2}\right) \tag{18}
$$

#### **4.5.4 Tableau récapitulatif**

<span id="page-12-0"></span>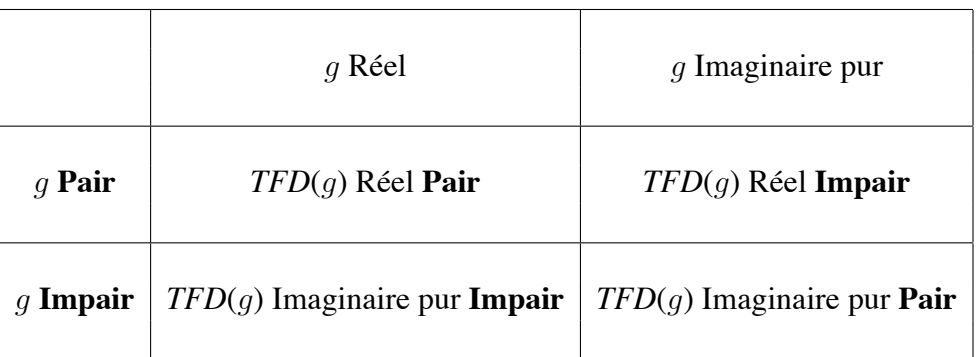

Les propriétés résumées dans ce tableau sont les mêmes que celles que l'on observe pour les Séries de Fourier et pour la Transformée de Fourier dans le domaine du *continu*.

#### **4.5.5** *TFD* **simultanée de deux vecteurs réels**

<span id="page-12-1"></span> Les propriétés (14) et (15) nous permettent de calculer simultanément la *TFD* de deux vecteurs réels de même taille en formant un vecteur complexe dont la partie réelle est constituée du premier de ces vecteurs tandis que la partie imaginaire est constituée du second.

$$
a \in \mathbb{R}^N
$$
  $A = TFD(a)$   
\n $b \in \mathbb{R}^N$   $B = TFD(b)$   $\rightarrow$   $c = a + ib \in \mathbb{C}^N$   $C = TFD(c) = A + iB$ 

Voici les formules [Démo. §10.7] qui permettent de reconstituer les parties réelle (vecteur **Pair** ) et imaginaire (vecteur **Impair** ) de chacun des vecteurs A et B :

$$
A_0 = \Re C_0 \qquad B_0 = \Im C_0
$$
  
\n
$$
A_{N/2} = \Re C_{N/2} \qquad B_{N/2} = \Im C_{N/2}
$$
\n(19)

$$
\Re A_j = \frac{1}{2} (\Re C_j + \Re C_{N-j}) \quad \Re B_j = \frac{1}{2} (\Im C_j + \Im C_{N-j})
$$
  

$$
\Im A_j = \frac{1}{2} (\Im C_j - \Im C_{N-j}) \quad \Im B_j = \frac{1}{2} (\Re C_{N-j} - \Re C_j)
$$
 pour  $j = 1, ..., \frac{N}{2} - 1$ 

## **5 Polynômes Trigonométriques**

### **5.1 Définition**

<span id="page-13-1"></span><span id="page-13-0"></span>Un Polynôme Trigonométrique de degré *M* est une fonction périodique (ici la période est *T*) de  $\mathbb R$  dans  $\mathbb C$ , qui se définit à partir de  $2M+1$  coefficients  $X_m \in \mathbb C$ :

$$
p_M(t) = \sum_{m=-M}^{M} X_m e^{+2i\pi \frac{m}{T}t}
$$
 (20)

### **5.2 Interpolation Trigonométrique**

Soit  $g \in \mathbb{C}^N$  et  $G = TFD(g)$ .

#### <span id="page-13-2"></span>**5.2.1 Polynôme Trigonométrique associé à** *G*

<span id="page-13-3"></span>A partir du vecteur  $G \in \mathbb{C}^N$ , fabriquons le vecteur  $G^{\star} \in \mathbb{C}^{N+1}$  de la manière suivante :

<span id="page-13-5"></span>
$$
G_j^{\star} = \begin{cases} \frac{1}{2}G_{N/2} & \text{pour } j = -\frac{N}{2} \\ G_{j+N} & \text{pour } j = -\frac{N}{2} + 1, ..., -1 \\ G_j & \text{pour } j = 0, ..., \frac{N}{2} - 1 \\ \frac{1}{2}G_{N/2} & \text{pour } j = \frac{N}{2} \end{cases}
$$
 (21)

C'est à peu de chose près ce qu'on obtient après la *Translation négative* décrite au §4.2 (page 8). Petite différence : la composante *GN*/2 est partagée en deux parties égales placées symétriquement par rapport au 0.

Puis, à l'aide de  $G^{\bigstar}$  formons le Polynôme Trigonométrique noté  $\widetilde{p}_G$  de degré  $\frac{N}{2}$ :

$$
\widetilde{p}_G(t) = \sum_{j=-N/2}^{N/2} G_j^{\star} e^{+2i\pi \frac{j}{T}t}
$$
\n(22)

#### **5.2.2 Interpolation** *continue*

<span id="page-13-4"></span>Valeurs prises par  $\widetilde{p}_G$  aux abscisses  $\frac{kT}{N}$  [Démo. §10.8] :

$$
\widetilde{p}_G(\frac{kT}{N}) = g_k \qquad \forall k \in \{0, 1, ..., N - 1\}
$$
\n(23)

Le Polynôme Trigonométrique  $\widetilde{p}_G(t)$  interpole l[es](#page-37-0)  $g_k$  aux abscisses  $\frac{kT}{N}$ .

#### **5.2.3 Interpolation** *discrète*

<span id="page-14-0"></span>Soit *N*1 un multiple de *N* : *N*1 = *QN*. A partir de *G* fabriquons le vecteur *G*1 comme suit :

$$
G1_j = \begin{cases} G_j & \text{pour } j = 0, ..., \frac{N}{2} - 1 \\ \frac{1}{2}G_{N/2} & \text{pour } j = \frac{N}{2} \\ 0 & \text{pour } j = \frac{N}{2} + 1, ..., N1 - \frac{N}{2} - 1 \\ \frac{1}{2}G_{N/2} & \text{pour } j = N1 - \frac{N}{2} \\ G_{j-N1+N} & \text{pour } j = N1 - \frac{N}{2} + 1, ..., N1 - 1 \end{cases}
$$
 (24)

Si, comme on l'a fait pour  $G^{\star}$  à partir de  $G$  (21), on forme  $G1^{\star} \in \mathbb{C}^{N1+1}$  à partir de *G*1 ∈  $\mathbb{C}^{N1}$ , on obtient un Polynôme Trigonométrique  $\widetilde{p}_{G_1}$  qui devrait être de degré  $\frac{N_1}{2}$ , mais qui , compte tenu des zéros introduits en construisant *G*1 (24), est en fait de degré *N*  $\frac{N}{2}$ . De plus, ayant les mêmes coefficients que  $\widetilde{p}_G$ [, il](#page-13-5) se confond avec lui :

$$
\forall t \in \mathbb{R} \quad \widetilde{p}_{G1}(t) = \widetilde{p}_G(t)
$$

Calculons maintenant  $g1 = TFDI(G1)$ . La propriété d'interpolation *continue* (23) entraîne :

$$
g1_{\widetilde{k}}=\widetilde{p}_{G1}(\frac{\widetilde{k}T}{N1})=\widetilde{p}_{G}(\frac{\widetilde{k}T}{N1}) \qquad \ \ \forall \widetilde{k}=0,1,\ldots,N1\text{-}1
$$

et en particulier pour  $\widetilde{k}$  multiple de  $Q$ , c'est à dire de la forme  $\widetilde{k} = Qk$ 

$$
g1_{Qk} = \widetilde{p}_G(\frac{QkT}{N1}) = \widetilde{p}_G(\frac{QkT}{QN}) = \widetilde{p}_G(\frac{kT}{N}) = g_k
$$

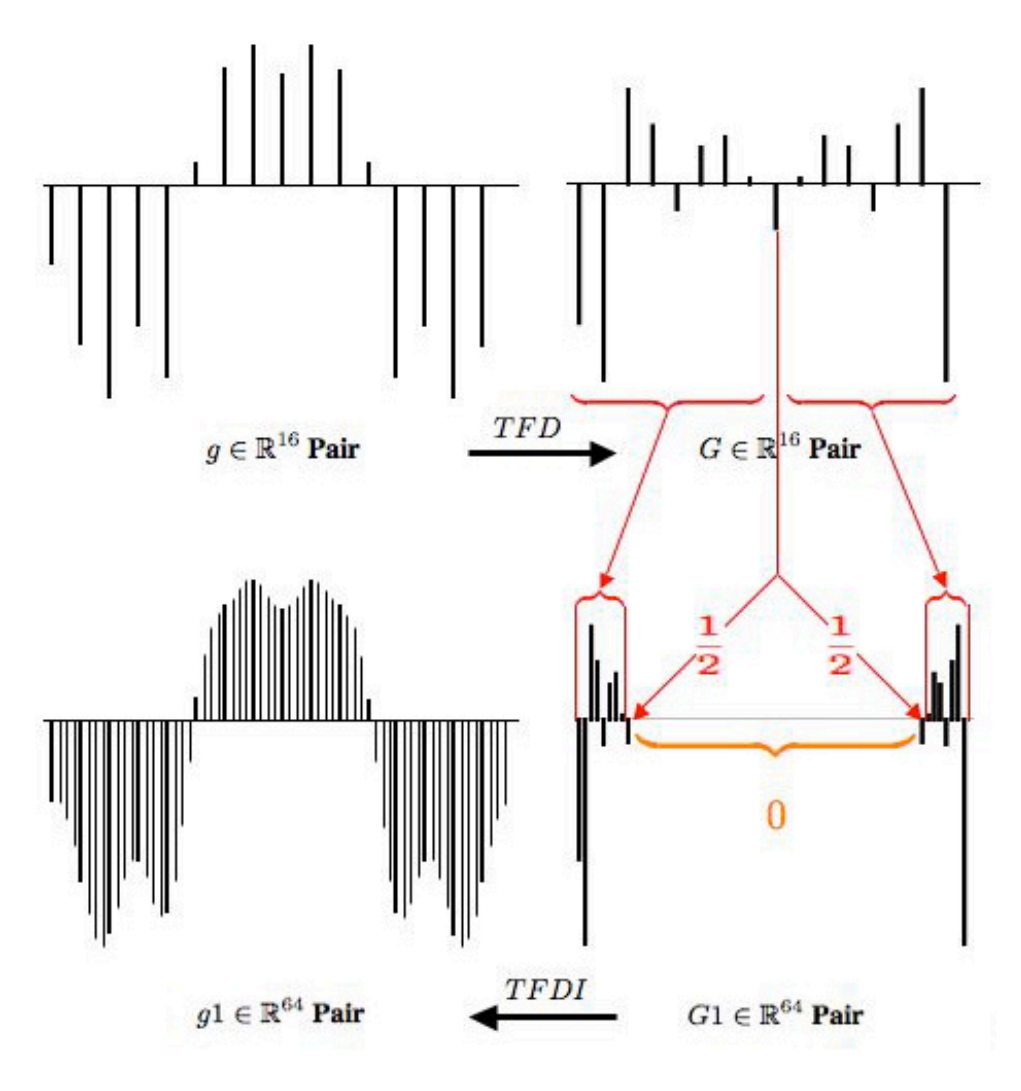

Figure 4 – Interpolation *discrète*  $N = 16$ ,  $Q = 4$ 

### *Pour alléger la figure, le vecteur g de départ a été choisi réel et Pair, mais le procédé reste valable quelque soit*  $g \in \mathbb{C}^N$ .

Toutes les *Q* composantes, le vecteur *g*1 prend les mêmes valeurs que *g*. Entre deux multiples consécutifs, les *Q−*1 valeurs intermédiaires prennent les valeurs du Polynôme Trigonométrique qui interpole les *gk*.

On peut dire que le vecteur *g*1 interpole *discrètement* le vecteur *g* .

## **6 Produit de Convolution périodique de deux vecteurs**

### **6.1 Les matrices circulantes**

### <span id="page-16-1"></span><span id="page-16-0"></span>**6.1.1 La matrice de permutation circulaire P et ses puissances**

<span id="page-16-2"></span>
$$
\begin{vmatrix}\n0 & 0 & 1 \\
1 & 0 & 0 \\
& \cdot & \cdot \\
& & 1 & 0\n\end{vmatrix}\n\begin{vmatrix}\n0 & 1 & 0 \\
0 & 0 & 1 \\
1 & 0 & \cdot \\
& & \cdot & \cdot \\
& & 1 & 0 & 0\n\end{vmatrix}\n\begin{vmatrix}\n0 & 1 \\
0 & \cdot \\
& \cdot & \cdot \\
1 & 0 & 0\n\end{vmatrix}\n\begin{vmatrix}\n1 & 1 \\
& 1 \\
& \cdot & \cdot \\
& & 1\n\end{vmatrix}
$$
\n
$$
\mathbf{P}^2
$$
\n
$$
\mathbf{P}^{N-1} = \mathbf{P}^{-1}
$$
\n
$$
\mathbf{P}^N = \mathbf{P}^0 = I
$$
\n(25)

Appliquée à un vecteur, la matrice de permutation circulaire **P** décale les composantes d'un indice vers le bas, la dernière venant en première position.

$$
h = \begin{vmatrix} h_0 \\ h_1 \\ \vdots \\ h_{N-1} \end{vmatrix} \qquad \mathbf{P}h = \begin{vmatrix} h_{N-1} \\ h_0 \\ \vdots \\ h_{N-2} \end{vmatrix}
$$

#### **6.1.2 Le produit** *S***P**

<span id="page-16-3"></span>On démontre [Démo. §10.9] que *S***P** = *LS*, où *L* est la matrice diagonale :

$$
L = \begin{vmatrix} 1 & & & & \\ & e^{-2i\pi \frac{1}{N}} & & & \\ & & \ddots & & \\ & & & e^{-2i\pi \frac{N}{N}} \\ & & & & e^{-2i\pi \frac{N-1}{N}} \end{vmatrix}
$$
 (26)

On dit que *S* diagonalise  $P$  :  $SPS^{-1} = L$ De même, pour les puissances de  $P: SP^sS^{-1} = L^s$ (27)

## **6.1.3 Matrice circulante** *C<sup>h</sup>* **associée à un vecteur** *h*

<span id="page-17-0"></span>Soit *h ∈* C *<sup>N</sup>* . Par définition, la matrice circulante associée à *h* est

$$
\mathcal{C}_h = \frac{1}{N} \sum_{s=0}^{N-1} h_s \mathbf{P}^s
$$
\n
$$
\mathcal{C}_h = \frac{1}{N} \begin{vmatrix} h_0 & h_{N-1} & \cdots & h_1 \\ h_1 & h_0 & \cdots & h_2 \\ \vdots & \vdots & \ddots & \vdots \\ h_{N-1} & h_{N-2} & \cdots & h_0 \end{vmatrix}
$$
\n(28)

Les colonnes de  $C_h$  sont  $\frac{1}{N}$  fois les vecteurs  $\mathbf{P}^0 h$ ,  $\mathbf{P}^1 h$ , ... ,  $\mathbf{P}^{N-1} h$ . On a :

$$
\left(\mathcal{C}_h\right)_{jk} = \frac{1}{N} h_{(j-k)_{moduloN}}
$$

### **6.1.4** Le produit  $S \mathcal{C}_h S^{-1}$

<span id="page-17-1"></span>De (27) [page 17] on déduit immédiatement :

$$
S\mathcal{C}_h S^{-1} = \frac{1}{N} \sum_{s=0}^{N-1} h_s S \mathbf{P}^s S^{-1} = \frac{1}{N} \sum_{s=0}^{N-1} h_s L^s
$$
 (29)

 $\overline{\phantom{a}}$  $\overline{\phantom{a}}$  $\overline{\phantom{a}}$  $\overline{\phantom{a}}$  $\overline{\phantom{a}}$  $\overline{\phantom{a}}$  $\overline{\phantom{a}}$  $\overline{\phantom{a}}$  $\overline{\phantom{a}}$  $\overline{\phantom{a}}$  $\overline{\phantom{a}}$  $\overline{\phantom{a}}$ 

La matrice *SChS −*1 , combinaison linéaire des matrices diagonales *L s* est aussi une matrice diagonale. La *j*° composante du vecteur formé par les termes de cette diagonale est égale à

$$
\left( S \mathcal{C}_h S^{-1} \right)_{jj} = \frac{1}{N} \sum_{s=0}^{N-1} e^{-2i\pi \frac{js}{N}} h_s = H_j
$$

où  $H = TFD(h)$ . On note  $D<sub>H</sub>$  cette matrice diagonale :

$$
\mathcal{D}_H = \begin{vmatrix} H_0 & & & \\ & H_1 & & \\ & & \ddots & \\ & & & H_{j} \\ & & & & H_{N-1} \end{vmatrix}
$$

*S* diagonalise toute matrice circulante. On peut écrire :

<span id="page-17-2"></span>
$$
S \mathcal{C}_h S^{-1} = \mathcal{D}_{TFD(h)} \qquad S^{-1} \mathcal{D}_H S = \mathcal{C}_{TFDI(H)}
$$
  

$$
\mathcal{C}_h = S^{-1} \mathcal{D}_{TFD(h)} S \qquad \mathcal{D}_H = S \mathcal{C}_{TFDI(H)} S^{-1}
$$
 (30)

#### **6.1.5 Inverse d'une matrice circulante**

Des formules qui précèdent, on a immédiatement  $C_h^{-1} = S^{-1} \mathcal{D}_H^{-1} S$ .

<span id="page-18-0"></span>L'inverse d'une matrice diagonale est la matrice diagonale formée sur les inverses de chaque terme. Une condition nécessaire et suffisante pour qu'on puisse faire cette inversion est qu'aucun des termes diagonaux ne soit nul. Si c'est le cas, en posant  $H_j = \frac{1}{2}$  on a  $\mathcal{D}^{-1} - \mathcal{D}$  is et donc  $\mathcal{C}^{-1} = S^{-1} \mathcal{D}$  is  $S$ . En posant  $\ddot{b} = TFD(\ddot{H})$  il vient  $\frac{1}{H_j}$ , on a  $\mathcal{D}_H^{-1} = \mathcal{D}_H$  et donc  $\mathcal{C}_h^{-1} = S^{-1} \mathcal{D}_H S$ . En posant  $\ddot{h} = TFDI(\ddot{H})$ , il vient

$$
\mathcal{C}_h^{-1} = \mathcal{C}_{\ddot{h}} \tag{31}
$$

En résumé,

$$
\mathcal{C}_h \longleftrightarrow h \longrightarrow H \longrightarrow H_j
$$
  

$$
\mathcal{C}_h^{-1} = \mathcal{C}_{\ddot{h}} \longleftrightarrow \ddot{h} \longleftarrow \ddot{H} \leftarrow \ddot{H}_j = \frac{1}{H_j}
$$

### **6.2 Produit de Convolution Périodique de deux vecteurs**

#### **6.2.1 Définition**

<span id="page-18-2"></span><span id="page-18-1"></span>Soient *a* et *b* deux vecteurs de  $\mathbb{C}^N$ . On appelle Produit de Convolution Périodique de ces deux vecteurs le vecteur de C *<sup>N</sup>* , noté *a ∗ b*, défini comme le produit de la matrice circulante associée au vecteur *b* par le vecteur *a* :

$$
c = a * b = C_b a \iff c_k = \frac{1}{N} \sum_{j=0}^{N-1} a_j b_{(k-j)_{modulo N}} \quad k = 0, 1, ..., N - 1 \quad (32)
$$

Insistons : c'est l'indice (*k − j*) pris *moduloN* (d'où le qualificatif *Périodique*) qui va permettre d'arriver aux propriétés fondamentales (34) et (35).

On démontre [Démo. §10.10] que ce produit est commutatif :  $a * b = b * a = C_a b$ 

#### **6.2.2** *TFD* **du Produit de Convolution Périodiqu[e de](#page-19-3) de[ux](#page-19-4) vecteurs**

<span id="page-18-3"></span>Posons  $A = TFD(a)$  $A = TFD(a)$  $A = TFD(a)$ ,  $B = TFD(b)$  et  $C = TFD(c)$ . On a

$$
C = TFD(a * b) = TFD(b * a) = TFD(C_a b) = S C_a b
$$
  
(30)  $\Rightarrow$   $C = D_A S b = D_A B \qquad \Leftrightarrow$   $C_j = A_j B_j$ 

Si, à partir des deux vecteurs *A* et *B* on note *A×B* leur **Produit Direct** (évidemment commutatif) :

<span id="page-19-5"></span>
$$
A \times B = \mathcal{D}_A B \quad \Leftrightarrow \quad (A \times B)_j = A_j B_j \quad j = 0, 1, \dots, N - 1 \tag{33}
$$

<span id="page-19-3"></span>
$$
TFD(a * b) = TFD(a) \times TFD(b)
$$
 (34)

 $\overline{\phantom{a}}$ 

#### **6.2.3** *TFD* **du Produit Direct de deux vecteurs**

<span id="page-19-0"></span>
$$
TFD(a \times b) = TFD(b \times a) = TFD(\mathcal{D}_a b) = S\mathcal{D}_a b
$$
  
[Démo. §10.11]  $\Rightarrow$   $S\mathcal{D}_a b = N(A * B)$ 

<span id="page-19-4"></span>
$$
TFD(a \times b) = N \, TFD(a) * TFD(b) \tag{35}
$$

(34) et (35) sont l'équivalent en *discret* de la propriété fondamentale de l'analyse de Fourier en *continu* mentionnée en préambule :

#### *La TFD transforme le produit de convolution* **périodique** *en produit direct*

#### *La TFD transforme le produit direct en produit de convolution* **périodique**

#### **6.2.4 Elément neutre du Produit de Convolution Périodique**

<span id="page-19-1"></span>C'est le vecteur *u* tel que la matrice circulante associée soit la matrice unité.

$$
\begin{aligned}\n\mathcal{C}_u &= I &\Rightarrow \forall a \in \mathbb{C}^N \quad \mathcal{C}_u a = a \\
(28) &\Rightarrow u_0 &= N \quad \text{et} \quad u_s = 0 \quad \text{pour} \quad s = 1, \dots, N - 1 \\
(30) &\Rightarrow \quad \mathcal{D}_U &= S \mathcal{C}_u \, S^{-1} = S S^{-1} = I \\
&\Rightarrow U_j = 1 \quad \text{pour} \quad j = 0, \dots, N - 1\n\end{aligned} \tag{36}
$$

#### **6.2.5 Produ[it d](#page-17-2)e deux matrices circulantes**

<span id="page-19-2"></span>Le produit des deux matrices circulantes associées chacune à un vecteur est la matrice circulante associée au produit de convolution périodique de ces vecteurs [Démo. §10.12] :

$$
\begin{array}{ccc} a \in \mathbb{C}^N & \to & \mathcal{C}_a \\ b \in \mathbb{C}^N & \to & \mathcal{C}_b \end{array} \bigg\} \qquad \Longrightarrow \qquad \mathcal{C}_a \mathcal{C}_b = \mathcal{C}_{a*b} \tag{37}
$$

### **6.3** *TFD* **et différences divisées**

<span id="page-20-0"></span>Soit *g ∈* C *<sup>N</sup>* dont on suppose que les composantes proviennent de l'échantillonnage d'un signal à des instants séparés par ∆*t*. On pose *G* = *TFD*(*g*). On va voir que les différences divisées (qui sont, dans le domaine *discret*, des approximations de ce qu'est la dérivation dans le domaine *continu*) se ramènent à un Produit de Convolution Périodique.

#### **6.3.1** *TFD* **de la différence divisée de** *g*

<span id="page-20-1"></span>On définit l'opérateur  $\mathbf D$  de  $\mathbb C^N$  dans lui-même, qui à  $g$  fait correspondre sa différence divisée **D**[*g*] :

$$
\left(\mathbf{D}[g]\right)_k = \frac{g_k - g_{(k-1)_{modulo}N}}{\Delta t} \qquad k = 0, 1, \dots, N - 1 \tag{38}
$$

La matrice de permutation circulaire **P** définie au §6.1.1 nous permet d'écrire :

$$
\mathbf{D}[g] = \frac{1}{\Delta t} (I - \mathbf{P})g
$$

*I −* **P** est une matrice circulante. La *TFD* de **D**[*g*] [nous d](#page-16-2)onne [Démo. §10.13] :

$$
TFD(\mathbf{D}[g]) = \Xi \times G \qquad \text{avec} \qquad \Xi_j = \frac{2i \ e^{-i\pi \frac{j}{N}}}{\Delta t} \sin \left(\pi \frac{j}{N}\right) \tag{39}
$$

#### **6.3.2** *TFD* **de la différence divisée centrée de** *g*

<span id="page-20-2"></span>On définit l'opérateur  $\mathbf{D}^c$  de  $\mathbb{C}^N$  dans lui-même, qui à *g* fait correspondre sa différence divisée centrée **D** *c* [*g*] :

$$
\left(\mathbf{D}^{c}[g]\right)_{k} = \frac{g_{(k+1)_{modulo}N} - g_{(k-1)_{modulo}N}}{2\Delta t} \qquad k = 0, 1, ..., N - 1 \tag{40}
$$

La matrice de permutation circulaire **P** nous permet d'écrire :

$$
\mathbf{D}^c[g] = \frac{1}{2\Delta t} (\mathbf{P}^{-1} - \mathbf{P})g
$$

**P** *<sup>−</sup>*<sup>1</sup> *−* **P** est une matrice circulante. La *TFD* de **D** *c* [*g*] nous donne [Démo. §10.14] :

$$
TFD(\mathbf{D}^c[g]) = \Xi^c \times G \qquad \text{avec} \qquad \Xi^c_j = \frac{i}{\Delta t} \sin\left(2\pi \frac{j}{N}\right) \tag{41}
$$

## **7 Filtrage Discret**

Qu'est-ce que filtrer ? Dans le langage courant, cela signifie agir de façon à retenir certains éléments tout en laissant passer d'autres.

<span id="page-21-0"></span>Dans le domaine du Traitement du Signal, on s'attache à modifier le *contenu en fréquence* du signal en supprimant tout ou partie de certains de ses composants via une *Fonction de Transfert*. Dans l'espace *temps*, cette opération est équivalente à un produit de convolution entre le signal et une *Réponse Impulsionnelle*, ainsi appelée car c'est le résultat obtenu quand on remplace le signal par une impulsion de Dirac placée à l'origine  $(\delta_0)$  qui est l'élément neutre du produit de convolution.

Dans le cas discret, toutes ces notions ont un équivalent. A commencer dans l'espace *fréquence* où l'on se donne un vecteur que l'on appelle également Fonction de Transfert car il joue exactement le même rôle. Il lui correspond dans l'espace *temps* un vecteur que l'on appelle aussi Réponse Impulsionnelle.

#### **7.1 Filtre idéal absolu**

<span id="page-21-1"></span>On a vu au §4.2 que chaque *G<sup>j</sup>* est associé à une fréquence (*j*/*T* si *T* est la durée de l'échantillonnage ayant donné *g*). Un filtre idéal absolu va supprimer complètement certaines des fréquences en laissant les autres inchangées.

On définit sa **[Fon](#page-7-2)ction de Transfert**  $\Phi \in \mathbb{R}^N$  par

$$
\Phi_j = \begin{cases} 1 & \text{si } j \in J \\ 0 & \text{sinon} \end{cases} \quad \text{avec } J \subseteq \{0, 1, \dots, N - 1\} \tag{42}
$$

 $\mathcal{D}_{\Phi}$  étant la matrice diagonale formée sur le vecteur  $\Phi$ , posons

$$
G^* = \Phi \times G = \mathcal{D}_{\Phi} G \qquad (33) \Rightarrow \qquad G_j^* = \Phi_j G_j = \begin{cases} G_j & \text{si } j \in J \\ 0 & \text{ sinon} \end{cases}
$$

Retournons dans le domaine du temps en prenant la Transformée de Fourier Discrète Inverse des vecteurs  $G^*$  et  $\Phi : g^* = TFDI(G^*)$  $\Phi : g^* = TFDI(G^*)$  $\Phi : g^* = TFDI(G^*)$  et  $\varphi = TFDI(\Phi)$ .

*<sup>φ</sup>* est la **Réponse Impulsionnelle***•* <sup>5</sup> du filtre. L'une des identités (30) nous permet de montrer que le vecteur *g ∗* est égal au produit de convolution discrète de *φ* et de *g* :

$$
g^* = S^{-1}G^* = S^{-1}\mathcal{D}_{\Phi}G = S^{-1}\mathcal{D}_{\Phi}Sg = \mathcal{C}_{\varphi}g \quad \Rightarrow \quad g^* = \varphi * g \tag{43}
$$

Le vecteur *g <sup>∗</sup>* possède bien les caractéristiques que l'on souhaitait : les fréquences *j T* qui correspondent à *j ∈ J* sont conservées tandis que les autres ont été éliminées.

<span id="page-21-2"></span><sup>5.</sup> Le vecteur *impulsion* est le vecteur *u ∈* R *<sup>N</sup>* , élément neutre du Produit de Convolution Périodique défini au §6.2.4, formé de *N* suivi de (*N −* 1) zéros.

Pourquoi qualifier ce filtre d'*idéal* ? Simplement parce qu'il est très coûteux quand *N* est très grand : il nécessite soit une *TFD* suivie d'une *TFDI*, soit, sans quitter l'espace temps, un produit de convolution discrète encore plus onéreux.

#### **7.1.1 Exemple 1 : Filtre** *Passe-bas*

<span id="page-22-0"></span>Fixons la **Fréquence de Coupure** d'un filtre *Passe-bas* à  $f_c = q/T$  (avec  $q < N/2$ ) : il laisse passer les fréquences inférieures ou égales à *f<sup>c</sup>* et arrête les fréquences supérieures. Le vecteur Fonction de Transfert Φ1 qui lui correspond est :

$$
\Phi 1_j = \begin{cases} 1 & \text{si } j \in J = \{0, ..., q\} \cup \{N - q, ..., N - 1\} \\ 0 & \text{sinon} \end{cases}
$$
(44)

Compte tenu de l'interprétation de la *TFD* (§4.2) qui nous a amené à opérer une *Translation négative* de *N* des composantes pour  $j = \frac{N}{2}$ 2 *, ..., N −* 1, le vecteur *G<sup>∗</sup>* = Φ1 *× G* aura bien ses composantes préservées pour *|f|* ⩽ *q*/*T* et supprimées pour les autres. Φ1 étant un vecteur réel et **Pair**, le vecteur R[épo](#page-7-2)nse Impulsionnelle correspondant *φ*1 l'est aussi. Voici son expression [Démo. §10.15] :

$$
\varphi 1_0 = 2q + 1
$$
  $\qquad \varphi 1_k = \frac{\sin(\pi \frac{k}{N}(2q + 1))}{\sin(\pi \frac{k}{N})}$  pour  $k = 1, 2, ..., N - 1$ 

#### **7.1.2 Exemple 2 : Filtre** *Passe-haut*

<span id="page-22-1"></span>Pour la même fréquence de coupure  $f_c = q/T$ , le vecteur Fonction de Transfert  $\Phi 2$ est complémentaire de Φ1 :

$$
\Phi 2_j = 1 - \Phi 1_j = \begin{cases} 1 & \text{si } j \notin J = \{0, ..., q\} \cup \{N - q, ..., N - 1\} \\ 0 & \text{sinon} \end{cases}
$$
(45)

Le résultat d'un tel filtre appliqué à un signal *g* est égal à la différence entre *g* et le résultat obtenu en lui appliquant Φ1. Sa Réponse Impulsionnelle *<sup>φ</sup>*<sup>2</sup> est :*•* <sup>6</sup>

$$
\varphi 2_0 = N - \varphi 1_0 \qquad \qquad \varphi 2_k = -\varphi 1_k \quad \text{pour} \quad k = 1, 2, ..., N - 1
$$

#### **7.2 Remarque sur les filtres absolus**

<span id="page-22-2"></span>Dans le domaine *continu*, les filtres absolus qui suppriment complètement des fréquences sur des intervalles ont des fonctions de transfert qui sont nulles sur ces intervalles de mesure non nulle. Il leur correspond des réponses impulsionnelles qui, elles, ne peuvent s'annuler que sur un ensemble de mesure nulle.

<sup>6.</sup> Filtre *Passe-bande* et Filtre *Stoppe-bande* se construisent par différence entre deux filtres *Passe-bas* ou deux filtres *Passe-haut*.

Dans le domaine *discret*, on a l'équivalent : si un vecteur Fonction de Transfert présente des plages de composantes consécutives nulles, le vecteur Réponse Impulsionnelle correspondant ne pourra avoir que des zéros isolés. Cela se vérifie par exemple pour le filtre passe-bas du §7.1.1 : si  $k = pN/(2q+1)$ , alors  $\varphi 1_k$  est nul, mais ni  $\varphi 1_{k+1}$  ni  $\varphi 1_{k-1}$ ne le sont.

## **7.3 Filtrage p[ar co](#page-22-0)nvolution "à portée limitée" dans le domaine des temps (FCPL)**

<span id="page-23-0"></span>L'idée : filtrer en remplaçant un point par une pondération de ses voisins immédiats.

#### **7.3.1 Un exemple intuitif de FCPL : le lissage par moyenne glissée**

Soit  $g \in \mathbb{R}^N$  et soit *p* un entier positif avec  $p \ll N$ .

<span id="page-23-1"></span>Si l'on forme un nouveau signal *g ∗* en remplaçant chaque composante *g<sup>k</sup>* par la moyenne des 2*p*+ 1 composantes de son voisinage, on sent bien que l'on va atténuer les petites variations tout en conservant l'allure générale du signal d'origine :

$$
g_k^* = \frac{1}{2p+1} \sum_{l=-p}^{+p} g_{k-l}
$$
 (46)

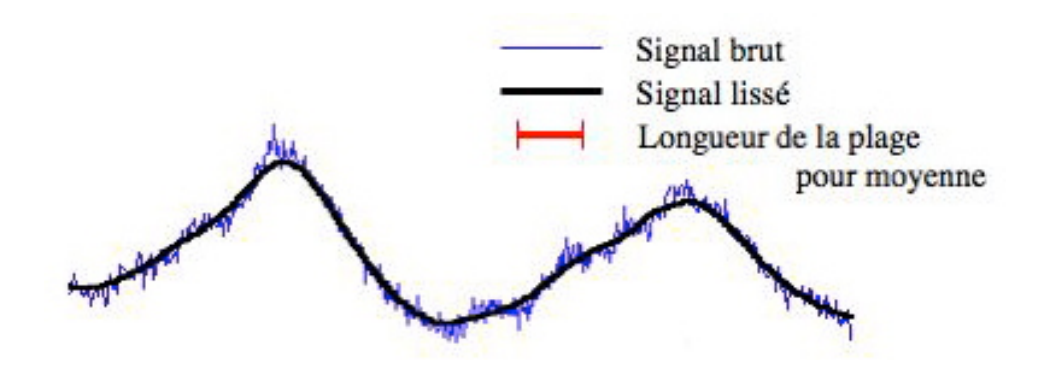

Figure 5 – Lissage par moyenne glissée sur *p* = 20 points

Ce type de lissage est assez grossier. Les voisins d'un point ont tous le même poids, 1/(2*p*+ 1), dans le calcul de sa nouvelle valeur. On ne peut faire varier que la largeur de la plage via le paramètre *p* et l'on ne perçoit pas immédiatement la façon dont le contenu en fréquence du signal est modifié. Nous expliciterons au §7.4.2 la Fonction de Transfert ainsi que la Réponse Impulsionnelle d'un tel filtre.

#### **7.3.2 Généralisation du FCPL**

<span id="page-24-0"></span>On a toujours  $g \in \mathbb{R}^N$  et *p* un entier positif avec  $p \ll N$ . On se donne un vecteur  $\omega \in \mathbb{C}^{2p+1}$  et l'on forme :

<span id="page-24-1"></span>
$$
\tilde{g}_k = \sum_{l=-p}^{+p} \omega_l g_{(k-l)_{modulo N}}
$$
\n(47)

La formule (47) fait fortement penser à la définition du Produit de Convolution Périodique de deux vecteurs (§6.2.1). A ceci près que, dans cette définition, les deux vecteurs étaient de même taille. Qu'à cela ne tienne, transformons le vecteur *ω* en un vecteur  $ψ ∈ \mathbb{C}^N$  en lui r[ajo](#page-24-1)utant autant de 0 que nécessaire et en le normalisant par *N* :

$$
\psi_{l} = \begin{cases}\nN\omega_{l} & \text{pour } l = 0, ..., p \\
0 & \text{pour } l = p + 1, ..., N - p - 1 \\
N\omega_{l-N} & \text{pour } l = N - p, ..., N - 1\n\end{cases}\n\qquad\n\psi = \begin{bmatrix}\nN\omega_{0} \\
N\omega_{1} \\
0 \\
\vdots \\
0 \\
0 \\
N\omega_{-p} \\
\vdots \\
N\omega_{-1}\n\end{bmatrix}
$$
\n(48)

(47) peut alors s'écrire :

$$
\tilde{g}_k = \frac{1}{N} \sum_{l=0}^{N-1} \psi_l g_{(k-l)_{modulo N}} \qquad \Leftrightarrow \qquad \tilde{g} = \mathcal{C}_{\psi} g = \psi * g \tag{49}
$$

En prenant la Transformée de Fourier Discrète des vecteurs,  $\tilde{G} = TFD(\tilde{q})$  et  $\Psi =$ *TFD* $(\psi)$ , grâce à  $(30)$  on obtient;

$$
\tilde{G} = \mathcal{D}_{\Psi} G = \Psi \times G \qquad \Leftrightarrow \qquad \tilde{G}_j = \Psi_j G_j \tag{50}
$$

*ψ* est le vecte[ur R](#page-17-2)éponse Impulsionnelle du filtre discret.

Ψ est le vecteur Fonction de Transfert du filtre discret.

Mais la remarque (§7.2) sur les plages de zéros présentes dans un vecteur Fonction de Transfert qui interdisent d'en avoir pour le vecteur Réponse Impulsionnelle correspondant, est également valable dans l'autre sens. Ici, le vecteur Réponse Impulsionnelle *ψ* présentant par constr[uctio](#page-22-2)n une grande plage de zéros, le vecteur Fonction de Transfert Ψ ne pourra avoir que des zéros isolés. On est donc dans l'impossibilité d'obtenir un filtre idéal absolu par ce procédé.

#### **7.3.3 Polygone Trigonométrique associé à la Réponse Impulsionnelle d'un FCPL**

<span id="page-25-0"></span>Dans le §5.2.1, à partir d'un vecteur  $G = TFD(q)$ , on a fabriqué un polynôme trigonométrique  $\widetilde{p}_G$  qui interpole les  $g_k$ . Nous allons procéder d'une façon semblable mais dans l'autre sens.

Partant d[u vec](#page-13-3)teur  $\psi = TFDI(\Psi)$ , par une démonstration tout à fait semblable à [Démo. §10.8] on aboutit à

$$
\widetilde{P}_{\omega}(f) = \sum_{l=-p}^{+p} \omega_l e^{-2i\pi \frac{l}{f_e}f} \qquad \Longrightarrow \qquad \widetilde{P}_{\omega}(\frac{j}{T}) = \Psi_j \tag{51}
$$

Le polynôme trigonométrique  $P_\omega$  interpole les  $\Psi_j$ . De ce fait, il peut être assimilé à la fonction de transfert du filtre.

Cas particulier de poids réels symétriques

$$
\omega \in \mathbb{R}^{2p+1} \quad \forall l \in \{1, ..., p\} \; \omega_{-l} = \omega_l \qquad \Longrightarrow \qquad \widetilde{P}_{\omega}(f) = \omega_0 + 2 \sum_{l=1}^{+p} \omega_l \cos(2pi \frac{l}{f_e} f)
$$

#### **7.3.4 Meilleure approximation par FCPL d'un filtre idéal absolu**

*p* étant fixé, quel est le vecteur Fonction de Transfert Ψ du **FCPL** qui approche le mieux un filtre idéal absolu Φ, c'est à dire qui minimise la norme euclidienne *∥*Ψ *−* Φ*∥*<sup>2</sup> ? On note  $\psi$  et  $\varphi$  leurs Réponses Impulsionnelles respectives :  $\psi = TFDI(\Psi)$  et  $\varphi = TFDI(\Phi)$ . En notant  $K = \{0, ..., p\} \cup \{N - p, ..., N - 1\}$  on a (voir §2.5) :

$$
\|\Psi - \Phi\|_2^2 = \frac{1}{N} \|\psi - \varphi\|_2^2 = \frac{1}{N} \sum_{k=0}^{N-1} |\psi_k - \varphi_k|^2 = \frac{1}{N} \Big( \sum_{k \in K} |\psi_k - \varphi_k|^2 + \sum_{k \notin K} |\varphi_k|^2 \Big)
$$

La norme est donc minimum quand on choisit

$$
\psi_k = \varphi_k \quad \text{pour} \quad k \in K \qquad \Rightarrow \qquad \|\Psi - \Phi\|_2^2 = \frac{1}{N} \sum_{k \notin K} |\varphi_k|^2 \tag{52}
$$

### **7.4 Utilisation du FCPL** *"au fil de l'eau"*

<span id="page-26-0"></span>La formalisation exposée dans le paragraphe §7.3.2 a permis d'expliciter le résultat du **FCPL** défini par (47) pour un vecteur de taille *N*. Mais comment l'interpréter quand on utilise un tel filtre *"au fil de l'eau"*, c'est à dire quand on ne connaît pas *N* ? Par exemple, on suppose que les échantillons d'un si[gnal n](#page-24-0)ous parviennent *en temps réel*. Passés les *p* premie[rs p](#page-24-1)oints (qui formellement dépendent des *p* derniers dont on ne dispose pas), on obtient un résultat absolument identique à celui obtenu pour un vecteur de taille connue. Il est donc préférable d'interpréter la Fonction de Transfert en termes de fréquences rapportées à la fréquence d'échantillonnage *f<sup>e</sup>* puisque, comme on l'a vu au §4.2, l'intervalle d'analyse en fréquence [*− fe*  $\frac{f_e}{2}, +\frac{f_e}{2}$  $\frac{t_e}{2}$ [ en dépend directement. C'est une raison supplémentaire d'assimiler la fonction de transfert au polygone trigonométrique défini au §7.3.3.

#### **[7.4.1](#page-7-2) Exemple : Meilleure approximation d'un filtre** *Passe-bas* **idéal**

On a v[u que](#page-25-0) le filtre *Passe-bas*idéal Φ défini au §7.1.1 a pour Réponse Impulsionnelle le vecteur  $\varphi = TFDI(\Phi)$  dont les composantes sont :

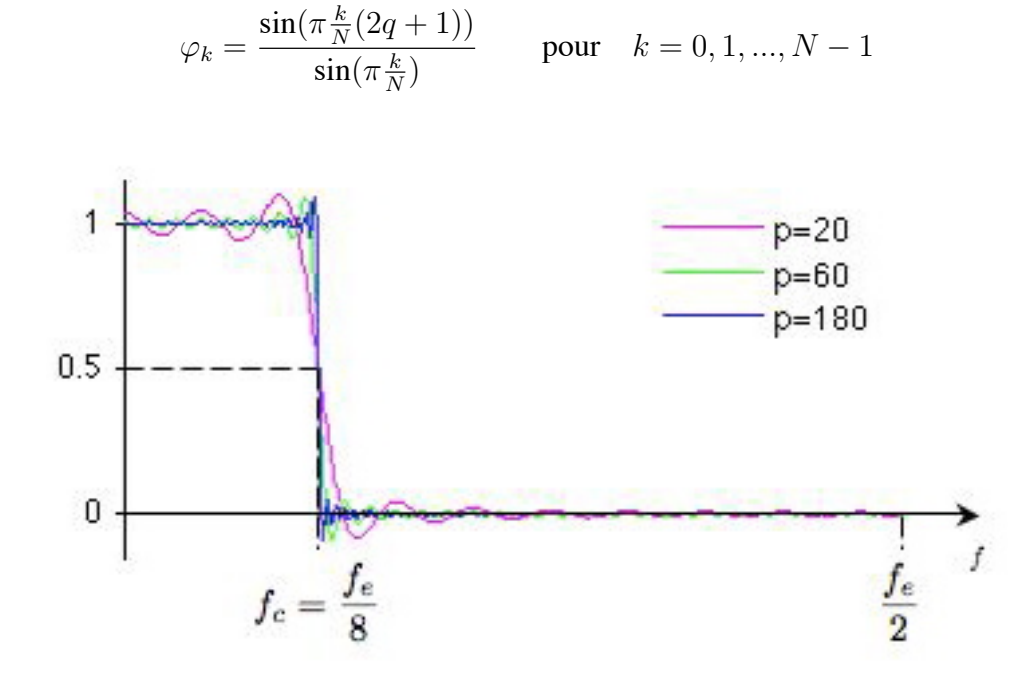

Figure 6 – Approximation d'un filtre Passe-Bas idéal

Dans la figure 6, pour le filtre Φ que l'on souhaite approcher, cette fréquence de coupure a été fixée à *f<sup>c</sup>* = *fe*/8.

Exprimons la fréquence de coupure *f<sup>c</sup>* de Φ en proportion de *fe*, la fréquence d'échantillonnage :

$$
f_c = \frac{q}{T} = \frac{q}{N} \frac{N}{T} = \frac{q}{N} f_e
$$

Φ étant **Pair** (voir §4.4.1), on l'a représenté ainsi que ses approximations Ψ (obtenues avec trois valeurs de *p*) pour  $f \ge 0$ . On constate sans surprise que lorsque *p* augmente, on tend vers le filtre idéal : l'amplitude des oscillations décroît (tandis que leur nombre s'accroît) et parallèle[ment la](#page-9-2) pente au point (*fc,* 1  $\frac{1}{2}$ ) est de plus en plus raide.

Attention ! Dans cette figure, ainsi que dans les figures 7 et 8, il ne faut pas perdre de vue que ce sont des vecteurs qui sont représentés (pour les besoins du dessin, on a fixé  $N = 1024$  : le pas en fréquence  $\frac{1}{T}$  représente  $1/512^{me}$  de l'intervalle [0,  $\frac{f_e}{2}$  $\frac{t_e}{2}$ ]).

#### **7.4.2 Réponse Impulsionnelle et Fonction de Transfe[rt](#page-27-1) du lissage par moyenne glissée**

<span id="page-27-0"></span>La Réponse Impulsionnelle *λ* résulte de la définition (46). La Fonction de Transfert Λ se calcule (démonstration semblable au calcul le la fonction de transfert d'un filtre passe-bas idéal §10.15) :

$$
\lambda_k = \begin{cases} \frac{N}{2p+1} & \text{pour } k = 0,...,p \\ 0 & \text{pour } k = p+1,...,N-p-1 \\ \frac{N}{2p+1} & \text{pour } k = N-p,...,N-1 \end{cases} \Leftrightarrow \quad \Lambda_j = \frac{1}{2p+1} \frac{\sin(\pi \frac{j(2p+1)}{N})}{\sin(\pi \frac{j}{N})}
$$

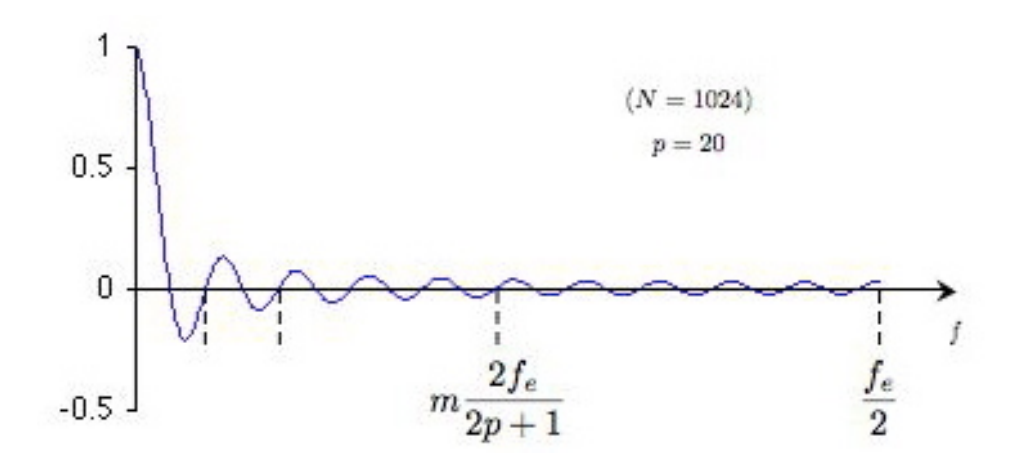

Figure 7 – Fonction de Transfert du lissage par moyenne glissée *p* = 20 (*N* = 1024)

<span id="page-27-1"></span>Le vecteur *λ* étant réel et **Pair** (voir §4.4.1), Λ l'est aussi et la figure 7 n'en représente que la moitié. L'allure générale de cette courbe n'est pas sans rappeler celle de la fonction *sinus cardinal* Θ(*f*) = sin(2*πaf*)/(2*πaf*), qui est son équivalent en continu (*a* étant la demi plage où s'effectue la moyenne).

Ce graphe montre aussi les oscillations qui ne s'amortissent que très lentement : on ne supprime pas vraiment les hautes fréquences, on ne fait que les atténuer. Les zéros *ascendants* se situent aux alentours des abscisses multiples de  $2f_e/(2p+1)$ : en augmentant *p*, et donc la longueur de la plage où l'on calcule la moyenne, on rapproche de l'origine le premier zéro *descendant fe*/(2*p* + 1).

### **7.5 Comment construire trois nouveaux filtres à partir d'un seul**

<span id="page-28-0"></span>On construit les réponses impulsionnelles et les fonctions de transfert de ces filtres à partir des poids affectés aux voisins comme on l'a fait au §7.3.2 page 25. Tous ces vecteurs sont **Pairs**.

#### **7.5.1 Filtre 1 (Passe-bas)**

<span id="page-28-1"></span>Soit *ω*1 *∈* R <sup>5</sup> un premier vecteur de poids que l'on va utiliser pour un **FCPL** du type de (47) :

$$
\omega 1_0 = +4/12 \n\omega 1_{-1} = \omega 1_1 = +3/12 \n\omega 1_{-2} = \omega 1_2 = +1/12
$$

#### **7.5.2 Filtre 2 (Passe-haut)**

<span id="page-28-2"></span>C'est le complémentaire du Filtre 1 (voir §7.1.2 page 23) :

$$
\omega 2_0 = 1 - \omega 1_0 = +8/12
$$
  
\n
$$
\omega 2_{-1} = \omega 2_1 = -\omega 1_1 = -3/12
$$
  
\n
$$
\omega 2_{-2} = \omega 2_2 = -\omega 1_2 = -1/12
$$

#### **7.5.3 Filtre 3 (Passe-haut)**

<span id="page-28-3"></span>Ψ1 étant le vecteur Fonction de Transfert du Filtre 1, on pose Ψ3 = **P** *<sup>N</sup>*/2Ψ1, où **P** est la matrice de permutation circulaire définie au §6.1.1. Cette opération a pour effet de faire *tourner* les composantes de  $N/2$  positions :  $\Psi_{j} = \Psi_{1(j+N/2)_{modulow}}$ . Partant d'un filtre passe-bas, on a créé un filtre passe-haut différent du Filtre 2.

On en déduit :  $\psi 3 = S^{-1}\Psi 3 = S^{-1}\mathbf{P}^{N/2}\Psi 1 = S^{-1}\mathbf{P}^{N/2}S\psi 1 = L^{N/2}\psi 1$ .

*L* = *S*<sup>−1</sup>**P***S* est la matrice diagonale qui a été d[éfinie](#page-16-2) au §6.1.2. On a  $L_{kk}^{N/2} = (-1)^k$ , et donc  $\psi 3_k = (-1)^k \psi 1_k$ . Ce qui entraîne :

$$
\omega 3_0 = +\omega 1_0 = +4/12
$$
  

$$
\omega 3_{-1} = \omega 3_1 = -\omega 1_1 = -3/12
$$
  

$$
\omega 3_{-2} = \omega 3_2 = +\omega 1_2 = +1/12
$$

### **7.5.4 Filtre 4 (Passe-bas)**

<span id="page-29-0"></span>C'est le complémentaire du Filtre 3 :

$$
\omega 4_0 = 1 - \omega 3_0 = +8/12
$$
  
\n
$$
\omega 4_{-1} = \omega 4_1 = -\omega 3_1 = +3/12
$$
  
\n
$$
\omega 4_{-2} = \omega 4_2 = -\omega 3_2 = -1/12
$$

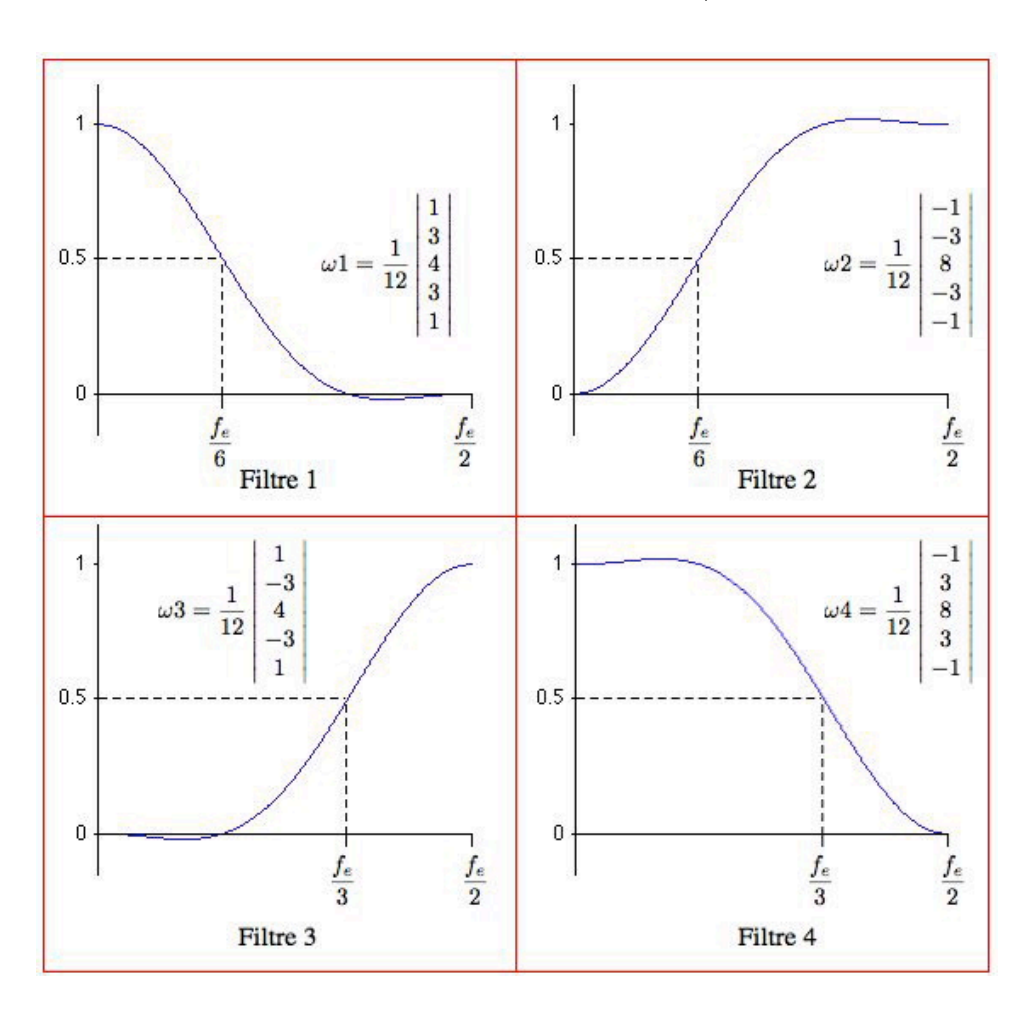

Figure 8 – Les Fonctions de Transfert des 4 filtres

Le Filtre 1 présente une forme rappelant une sigmoïde : partant du point (0*,* 1), son point d'inflexion se situe en (*fe*/6*,* 1/2) pour terminer très proche de 0 entre *fe*/3 et *fe*/2  $(|\Psi1| < 0.021$ ).

Les poids de ces quatre filtres étant tous réels et symétriques (voir §7.3.3) on a :

$$
\widetilde{P}_{\omega}(f) = \omega_0 + 2\omega_1 \cos(2pi \frac{f}{f_e}) + 2\omega_2 \cos(2pi \frac{2f}{f_e})
$$

## **8 Spectre de Puissance Discret**

<span id="page-30-0"></span>Dans le domaine *continu*, la Puissance d'un signal est reliée à sa norme euclidienne. Le Spectre de Puissance est par définition égal à la Transformée de Fourier de la Fonction d'Auto-Corrélation du signal. Il fournit pour chaque fréquence la puissance transportée dans le signal.

Dans le domaine *discret*, la démarche va être semblable. On suppose que *g* est le vecteur formé par les *N* échantillons d'une fonction associés à des abscisses équidistantes dans l'espace temps :  $g_k = s(k\Delta t)$ , avec  $N\Delta t = T$ . On pose  $G=TFD(g)$ .

### **8.1 AC**[*g*] **: Vecteur d'auto-corrélation périodique de** *g*

<span id="page-30-1"></span>On définit l'opérateur  $\mathbf{AC}$  de  $\mathbb{C}^N$  dans lui-même, qui à  $g$  fait correspondre son vecteur d'auto-corrélation périodique :

<span id="page-30-3"></span>
$$
\mathbf{AC}[g] = \mathcal{C}_g \mathbf{R} \overline{g} \tag{53}
$$

Cette définition fait appel à la matrice de renversement **R** définie au §3.2 ainsi qu'à la matrice circulante associée au vecteur *g* (voir §6.1.3). Le produit  $C_q$ **R** se présente ainsi :

$$
\mathcal{C}_{g} \mathbf{R} = \frac{1}{N} \sum_{s=0}^{N-1} g_{s} \mathbf{P}^{-s} = \frac{1}{N} \begin{vmatrix} g_{0} & g_{1} & \cdots & g_{N-1} \\ g_{1} & g_{2} & \cdots & g_{0} \\ \vdots & \vdots & \ddots & \vdots \\ g_{N-1} & g_{0} & \cdots & g_{N-2} \end{vmatrix} \quad (\mathcal{C}_{g} \mathbf{R})_{jk} = g_{(j+k)_{modulol}} \tag{54}
$$

Les vecteurs colonnes sont les permutés du vecteur *g*, mais en sens inverse de celui de  $\mathcal{C}_g$  : successivement  $\mathbf{P}^0 g$ ,  $\mathbf{P}^{-1} g$ , ... ,  $\mathbf{P}^{-N+1} g$ .

$$
(53) \Rightarrow \left( \mathbf{AC}[g] \right)_k = \frac{1}{N} \sum_{j=0}^{N-1} \overline{g_j} g_{(k+j)_{moduloN}} \quad k = 0, 1, ..., N-1 \quad (55)
$$

### **8.2 Sp[ec](#page-30-3)**[*g*] **: Spectre de Puissance Discret de** *g*

<span id="page-30-2"></span>C'est par définition la *TFD* du vecteur d'auto-corrélation périodique de *g*. On démontre [Démo. §10.17] que

$$
\text{Spec}[g] = \mathcal{D}_G \overline{G} \qquad \Longleftrightarrow \qquad \left(\text{Spec}[g]\right)_j = |G_j|^2 \tag{56}
$$

On a vu au §4.2 [que](#page-41-0) chaque  $G_j$  est associé à la *fréquence*  $\frac{j}{T}$ . La Puissance transportée par cette fréquence est  $|G_j|^2$ .

### **8.3 Puissance totale et normes euclidiennes de** *G* **et de** *g*

<span id="page-31-0"></span>La Puissance totale, somme des carrés des modules des composantes de *G*, est donc le carré de la norme euclidienne de *G* dont on a vu (§2.5) qu'elle est égale à  $\frac{1}{N}$  fois le carré de la norme euclidienne de *g*.

$$
\mathcal{P} = \sum_{j=0}^{N-1} |G_j|^2 = ||G||_2^2 = \frac{1}{N} ||g||_2^2 \tag{57}
$$

### **8.4 Puissance et Variance d'un signal réel**

<span id="page-31-1"></span>Si *g* est réel, sa moyenne  $\tilde{g}$  et sa variance  $\sigma_{[g]}^2$  le sont aussi :

$$
\tilde{g} = \frac{1}{N} \sum_{k=0}^{N-1} g_k \qquad \sigma_{[g]}^2 = \frac{1}{N} \sum_{k=0}^{N-1} (g_k - \tilde{g})^2
$$

On a  $\tilde{g} = G_0$  et l'on montre [Démo. §10.18] que

$$
\sigma_{[g]}^2 = \sum_{j=1}^{N-1} |G_j|^2 \tag{58}
$$

La Variance est égale à la Puissance totale hors terme constant.

### **8.5 Spectre de Module et Spectre de Phase**

<span id="page-31-2"></span>Chaque composante complexe *G<sup>j</sup>* peut aussi s'écrire sous la forme

$$
G_j = \rho_j e^{i\varphi_j} \qquad \text{avec} \qquad \begin{array}{l} \rho_j = |G_j| \in \mathbb{R}^+ \\ \varphi_j = \arctan\left(\frac{\Re(G_j)}{\Im(G_j)}\right) \in [-\pi, \pi] \end{array} \tag{59}
$$

Le vecteur *ρ* est le Spectre de Module tandis que le vecteur *φ* est le Spectre de Phase. La Figure 9 représente le Spectre de Puissance, le Spectre de Module et le Spectre de Phase d'une portion de signal réel.

## **8.6 Exemple de Spectres d'un signal réel**

<span id="page-32-0"></span>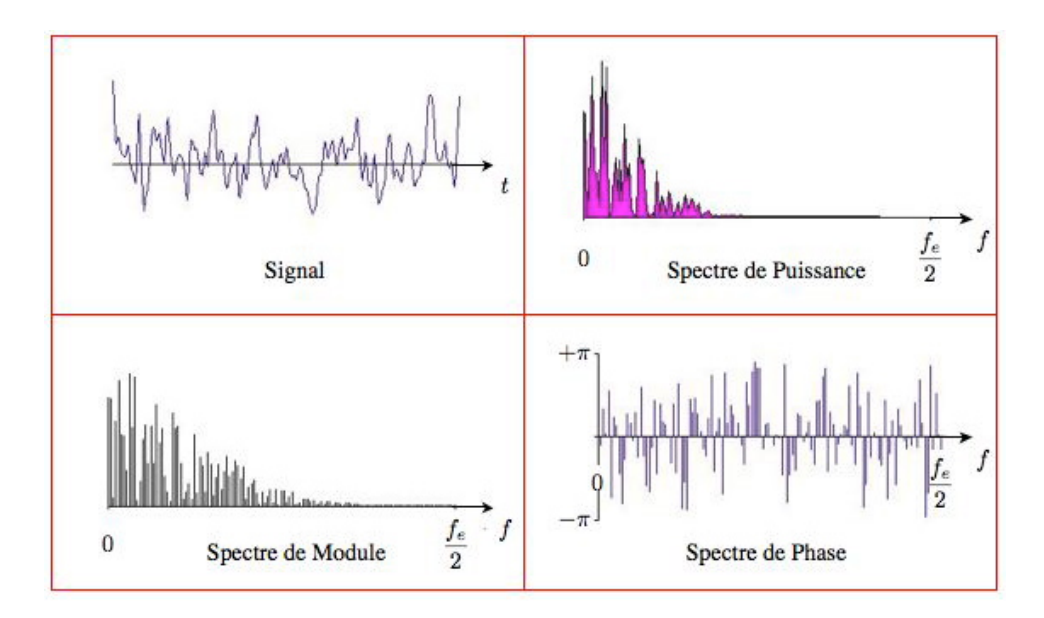

Figure 9 – Une portion de signal et les spectres correspondants

*§8.4* =*⇒ L'aire en rose "sous le spectre" de Puissance est à la mesure de la variance du signal.*

## <span id="page-33-0"></span>**9 Parallélismes**

### <span id="page-33-1"></span>**9.1 Définitions**

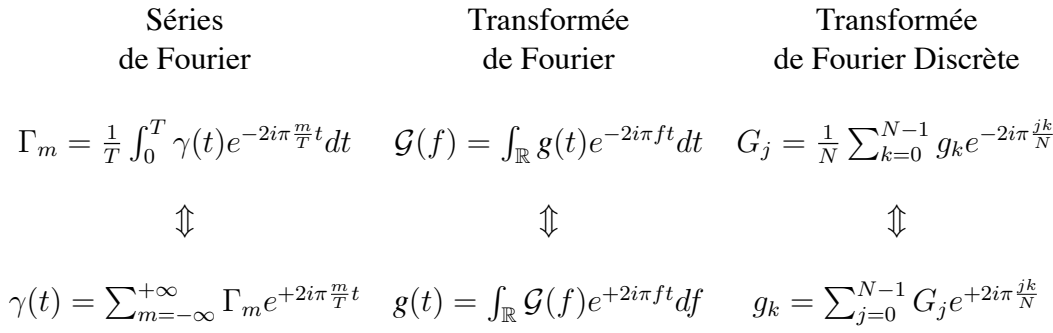

#### <span id="page-33-2"></span>**9.2 Dérivation**

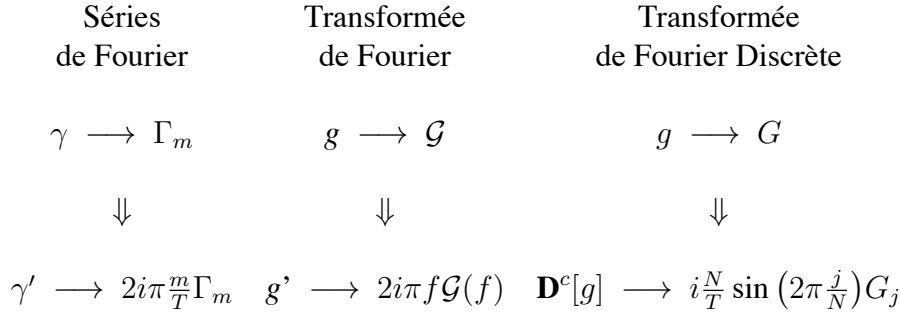

### <span id="page-33-3"></span>**9.3 Produit de Convolution**

Séries de Fourier Transformée de Fourier Transformée de Fourier Discrète  $\gamma(\tau) = \frac{1}{T} \int_0^T \lambda(t) \xi(\tau - t) dt$   $g(\tau) = \int_{\mathbb{R}} h(t) k(\tau - t) dt$   $g_q = \frac{1}{N}$ *N* ∑*<sup>N</sup>−*<sup>1</sup> *<sup>j</sup>*=0 *hjk*(*q−j*)*modulo N ⇕ ⇕ ⇕*  $\sqrt{ }$  $\frac{1}{2}$  $\mathbf{I}$ *γ* = *λ ∗ ξ ↓ ↓ ↓*  $\Gamma_m = \Lambda_m \cdot \Xi_m$  $\sqrt{ }$  $\frac{1}{2}$  $\mathbf{I}$ *g* = *h ∗ k ↓ ↓ ↓*  $\mathcal{G}(f) = \mathcal{H}(f) \cdot \mathcal{K}(f)$  $\sqrt{ }$  $\frac{1}{2}$  $\mathbf{I}$ *g* = *h ∗ k ↓ ↓ ↓*  $G_j = H_j \cdot K_j$ 

## **10 Démonstrations**

### <span id="page-34-0"></span>**10.1 Rappel : série géométrique**

<span id="page-34-1"></span>Terme général d'une suite géométrique de raison *q* :

$$
u_j = q^j
$$
  $\Rightarrow$   $\text{Some}$   $\sigma = \sum_{j=0}^{N-1} q^j = \frac{1 - q^N}{1 - q}$ 

Cas particulier où la raison *q* est une racine *N ème* de l'unité :

$$
\forall k \in \mathbb{Z} \qquad u_j = e^{2i\pi \frac{jk}{N}} = \left( e^{2i\pi \frac{k}{N}} \right)^j
$$

$$
\Rightarrow \quad \text{Some} \quad \sigma = \sum_{j=0}^{N-1} \left( e^{2i\pi \frac{k}{N}} \right)^j = \frac{1 - e^{2i\pi k}}{1 - e^{2i\pi \frac{k}{N}}} = \begin{cases} N & \text{si } k = 0 \text{ modulo } N \\ 0 & \text{ sinon} \end{cases}
$$

Cette sommation intervient souvent dans les démonstrations qui suivent.

## **10.2 Normes euclidiennes de** *g* **et de** *G*

<span id="page-34-2"></span>Carré de la norme euclidienne de *G* :

$$
||G||_2^2 = \sum_{j=0}^{N-1} |G_j|^2 = \sum_{j=0}^{N-1} G_j \overline{G_j}
$$
 (Return §2.5)  

$$
= \sum_{j=0}^{N-1} (\frac{1}{N} \sum_{k=0}^{N-1} e^{-2i\pi \frac{jk}{N}} g_k) (\frac{1}{N} \sum_{p=0}^{N-1} e^{+2i\pi \frac{jp}{N}} \overline{g_p})
$$

$$
= \frac{1}{N^2} \sum_{k=0}^{N-1} g_k \sum_{p=0}^{N-1} \overline{g_p} \sum_{j=0}^{N-1} e^{2i\pi \frac{j(p-k)}{N}}
$$

$$
= \frac{1}{N^2} \sum_{k=0}^{N-1} g_k \overline{g_k} N = \frac{1}{N} ||g||_2^2
$$

## **10.3 Carré de la matrice** *S*

<span id="page-35-0"></span>
$$
S_{jr}^{2} = \sum_{k=0}^{N-1} S_{jk} S_{kr} = \frac{1}{N^{2}} \sum_{k=0}^{N-1} e^{-2i\pi \frac{jk}{N}} e^{-2i\pi \frac{kr}{N}} = \frac{1}{N^{2}} \sum_{k=0}^{N-1} e^{-2i\pi \frac{k(j+r)}{N}}
$$
 (Return §3.2)  

$$
\Rightarrow S_{jr}^{2} = \begin{cases} \frac{1}{N} & \text{si } (j+r) = 0 \text{ modulo } N \\ 0 & \text{ sinon} \end{cases}
$$

$$
S^{2} = \frac{1}{N} \mathbf{R} \quad \text{avec } \mathbf{R} = \begin{bmatrix} 1 & 1 \\ 1 & 1 \\ 1 & 1 \end{bmatrix}
$$

## <span id="page-35-1"></span>**10.4 Périodicité des** *G<sup>j</sup>*

$$
\forall p \in \mathbb{Z} \qquad G_{j+pN} = \frac{1}{N} \sum_{k=0}^{N-1} e^{-2i\pi \frac{(j+pN)k}{N}} g_k \qquad \qquad \text{(Return §4.1)}
$$
\n
$$
= \frac{1}{N} \sum_{k=0}^{N-1} e^{-2i\pi \frac{jk}{N} + pk} g_k
$$
\n
$$
= \frac{1}{N} \sum_{k=0}^{N-1} e^{-2i\pi \frac{jk}{N}} g_k = G_j
$$

## **10.5 Conservation du caractère Pair / Impair**

<span id="page-35-2"></span>
$$
G = Sg
$$
  
\n
$$
\mathbf{R}G = NS^2(Sg) = S(NS^2g) = S\mathbf{R}g
$$
  
\n
$$
S\mathbf{R}g = \begin{cases} Sg = G & \text{si } g \text{ est } \mathbf{Pair} \\ -Sg = -G & \text{si } g \text{ est } \mathbf{Impair} \end{cases} \mathbf{R}G = G \qquad G \text{ est } \mathbf{Pair}
$$

$$
(\text{Return} \S4.4.1)
$$

## **10.6 Echantillonnage d'un signal réel**

<span id="page-36-0"></span>
$$
\overline{g} = g \iff \overline{G} = \mathbf{R}G
$$

$$
g \text{ réel} \Rightarrow \qquad \overline{g} = g \qquad \qquad \text{(Return §4.5)}
$$
\n
$$
G = Sg \Rightarrow \qquad \overline{G} = \overline{S}\overline{g}
$$
\n
$$
(5) \Rightarrow \qquad = \frac{1}{N}S^{-1}\overline{g}
$$
\n
$$
= \frac{1}{N}S^{-2}S\overline{g}
$$
\n
$$
(8) \Rightarrow \qquad = \mathbf{R}Sg \qquad \qquad \Rightarrow \qquad \overline{G} = \mathbf{R}G
$$

 $\overline{G} = \mathbf{R}G \iff \Re G$  **Pair**,  $\Im G$  **Impair** 

$$
G = \Re G + i \Im G \qquad \text{(Return §4.5)}
$$
  
\n
$$
\overline{G} = \Re G - i \Im G
$$
  
\n
$$
\mathbf{R}G = \mathbf{R} \Re G + i\mathbf{R} \Im G
$$
  
\n
$$
\overline{G} = \mathbf{R}G \qquad \Rightarrow \qquad \begin{array}{c} \mathbf{R} \Re G = \Re G & \Rightarrow \Re G \text{ Pair} \\ \mathbf{R} \Im G = - \Im G & \Rightarrow \qquad \Im G \text{ Impair} \end{array}
$$

## **10.7** *TFD* **simultanée de deux vecteurs réels**

<span id="page-36-1"></span>
$$
a \rightarrow A = \Re A + i \Im A
$$
 (Return §4.5.5)  
\n
$$
b \rightarrow B = \Re B + i \Im B
$$
  
\n
$$
c = a + ib \rightarrow C = A + iB
$$
  
\n
$$
= (\Re A - \Im B) + i (\Im A + \Re B)
$$
  
\n
$$
a \text{ et } b \text{ sont réels.} \Rightarrow \Re A, \Im A, \Re B \text{ et } \Im B \text{ sont réels.}
$$
  
\n
$$
\Re A \text{ et } \Re B \text{ sont Pairs.}
$$
  
\n
$$
C_0 = A_0 + iB_0
$$
 (15) 
$$
\Rightarrow A_0 = \Re C_0
$$
  
\n
$$
C_{N/2} = A_{N/2} + iB_{N/2} \Rightarrow A_{N/2} = \Re C_{N/2}
$$
 
$$
B_{N/2} = \Im C_{N/2}
$$

$$
\mathfrak{R}C_j = \mathfrak{R}A_j - \mathfrak{S}B_j \qquad \mathfrak{S}C_j = \mathfrak{S}A_j + \mathfrak{R}B_j
$$
  
\n
$$
\mathfrak{R}C_{N-j} = \mathfrak{R}A_j + \mathfrak{S}B_j \qquad \mathfrak{S}C_{N-j} = \mathfrak{S}A_{N-j} + \mathfrak{R}B_{N-j}
$$
  
\n
$$
\mathfrak{R}A_j = \frac{1}{2}(\mathfrak{R}C_j + \mathfrak{R}C_{N-j}) \quad \mathfrak{R}B_j = \frac{1}{2}(\mathfrak{S}C_j + \mathfrak{S}C_{N-j})
$$
  
\n
$$
\mathfrak{S}A_j = \frac{1}{2}(\mathfrak{S}C_j - \mathfrak{S}C_{N-j}) \quad \mathfrak{S}B_j = \frac{1}{2}(\mathfrak{R}C_{N-j} - \mathfrak{R}C_j)
$$
  
\n
$$
\left.\begin{matrix}\n\text{pour } j = 1, \dots, \frac{N}{2} - 1 \\
\text{pour } j = 1, \dots, \frac{N}{2} - 1\n\end{matrix}\right\}
$$

# **10.8** Le Polynôme Trigonométrique  $\tilde{p}_G$  interpole les  $g_k$

<span id="page-37-0"></span>
$$
\widetilde{p}_{G}(t) = \sum_{j=-N/2}^{N/2} G_{j}^{\star} e^{+2i\pi \frac{j}{T}t}
$$
\n(Return §5.2.2)\n
$$
\widetilde{p}_{G}(\frac{kT}{N}) = \sum_{j=-N/2}^{N/2} G_{j}^{\star} e^{+2i\pi \frac{j}{T} \frac{kT}{N}}
$$
\n
$$
= \frac{1}{2} G_{N/2} \left( e^{-2i\pi \frac{N/2}{T} \frac{kT}{N}} + e^{+2i\pi \frac{N/2}{T} \frac{kT}{N}} \right)
$$
\n
$$
+ \sum_{j=-N/2+1}^{N/2-1} G_{j_{\text{modulo}N}} e^{+2i\pi \frac{j}{T} \frac{kT}{N}}
$$
\n
$$
= \sum_{j=0}^{N/2-1} G_{j} e^{+2i\pi \frac{kj}{N}} + G_{N/2} e^{+2i\pi \frac{kN/2}{N}} + \sum_{j=N/2+1}^{N-1} G_{j} e^{+2i\pi \frac{kj}{N}}
$$
\n
$$
= \sum_{j=0}^{N-1} G_{j} e^{+2i\pi \frac{kj}{N}}
$$
\n(4)\n
$$
\widetilde{p}_{G}(\frac{kT}{N}) = g_{k}
$$
\n(4)

<span id="page-38-0"></span>
$$
S\mathbf{P}_{jr} = \sum_{k=0}^{N-1} S_{jk} \mathbf{P}_{kr}
$$
\n
$$
= S_{j(r+1) \text{ modulo } N}
$$
\n
$$
= \frac{1}{N} e^{-2i\pi \frac{j(r+1)}{N}}
$$
\n
$$
= e^{-2i\pi \frac{j}{N}} \frac{1}{N} e^{-2i\pi \frac{jr}{N}}
$$
\n
$$
= L_{jj} \cdot S_{jr}
$$
\n
$$
= \sum_{k=0}^{N-1} \sum_{k=0}^{N} \frac{1}{N} e^{-2i\pi \frac{jr}{N}}
$$
\n
$$
= \sum_{k=0}^{N-1} \sum_{k=0}^{N} \frac{1}{N} e^{-2i\pi \frac{jr}{N}}
$$
\n
$$
= \sum_{k=0}^{N-1} \sum_{k=0}^{N-1} \frac{1}{N} e^{-2i\pi \frac{jr}{N}}
$$
\n
$$
= \sum_{k=0}^{N-1} \sum_{k=0}^{N-1} \frac{1}{N} e^{-2i\pi \frac{jr}{N}}
$$
\n
$$
= \sum_{k=0}^{N-1} \sum_{k=0}^{N-1} \frac{1}{N} e^{-2i\pi \frac{jr}{N}}
$$
\n
$$
= \sum_{k=0}^{N-1} \sum_{k=0}^{N-1} \frac{1}{N} e^{-2i\pi \frac{jr}{N}}
$$
\n
$$
= \sum_{k=0}^{N-1} \sum_{k=0}^{N-1} \frac{1}{N} e^{-2i\pi \frac{jr}{N}}
$$
\n
$$
= \sum_{k=0}^{N-1} \sum_{k=0}^{N-1} \frac{1}{N} e^{-2i\pi \frac{jr}{N}}
$$

## **10.10 Commutativité du Produit de Convolution Périodique de deux vecteurs**

<span id="page-38-1"></span>
$$
c = a * b \qquad \Leftrightarrow \qquad c_k = \left(\mathcal{C}_b a\right)_k = \frac{1}{N} \sum_{j=0}^{N-1} a_j b_{(k-j)_{moduloN}} \qquad \text{(Return §6.2.1)}
$$
\n
$$
\text{Posons } m = (k-j)_{moduloN} \qquad \Leftrightarrow \qquad j = (k-m)_{moduloN}
$$
\n
$$
\Rightarrow \qquad c_k = \frac{1}{N} \sum_{m=0}^{N-1} a_{(k-m)_{moduloN}} b_m = \left(\mathcal{C}_a b\right)_k \qquad \Leftrightarrow \qquad c = b * a
$$

## **10.11** *TFD* **du Produit Direct de deux vecteurs**

<span id="page-38-2"></span>
$$
TFD(a \times b) = S\mathcal{D}_a b \qquad \text{(Return §6.2.3)}
$$
\n
$$
= S(SS^{-1})\mathcal{D}_a(SS^{-1})b
$$
\n
$$
a = S^{-1}A, \ b = S^{-1}B \Rightarrow = S^2(S^{-1}\mathcal{D}_{S^{-1}A}S)S^{-2}B
$$
\n
$$
(7) \Rightarrow S^2 = \frac{1}{N}\mathbf{R}
$$
\n
$$
(30) \Rightarrow S^{-1}\mathcal{D}_H S = \mathcal{C}_{S^{-1}h}
$$
\n
$$
\Rightarrow \frac{1}{N}\mathbf{R}\mathcal{C}_{S^{-2}A}N\mathbf{R}B
$$
\n
$$
= \mathbf{R}\mathcal{C}_{N\mathbf{R}A}\mathbf{R}B
$$
\n
$$
= N\mathcal{C}_A B = N(A * B)
$$

## <span id="page-39-0"></span>**10.12 Produit de deux matrices circulantes**

$$
M = C_a C_b
$$
 (Return §6.2.5)  
\n
$$
SMS^{-1} = S C_a S^{-1} S C_b S^{-1}
$$
  
\n
$$
= D_A D_B
$$
  
\n
$$
= D_{A \times B}
$$
  
\n
$$
M = S^{-1} D_{A \times B} S
$$
  
\n(30) 
$$
\Rightarrow \qquad = C_{TFDI(A \times B)}
$$
  
\n
$$
= C_{TFDI(A)*TFDI(B)}
$$
  
\n
$$
= C_{a*b}
$$
 (Return §6)

## <span id="page-39-1"></span>**10.13** *TFD* **de la différence divisée de** *g*

$$
TFD(\mathbf{D}[g]) = S\mathbf{D}[g]
$$
\n
$$
= S\frac{1}{\Delta t}(I - \mathbf{P})g
$$
\n
$$
= \frac{1}{\Delta t}(S - S\mathbf{P})g
$$
\n
$$
(27) \Rightarrow = \frac{1}{\Delta t}(S - LS)g
$$
\n
$$
= \frac{1}{\Delta t}(I - L)Sg
$$
\n
$$
= \frac{1}{\Delta t}(I - L)G
$$
\n
$$
\left(TFD(\mathbf{D}[g])\right)_j = \frac{1}{\Delta t}(1 - e^{-2i\pi \frac{j}{N}})G_j
$$
\n
$$
= \Xi_j G_j \Rightarrow TFD(\mathbf{D}[g]) = \Xi \times G
$$
\n
$$
a \text{vec} \quad \Xi_j = \frac{e^{-i\pi \frac{j}{N}}}{\Delta t}(e^{+i\pi \frac{j}{N}} - e^{-i\pi \frac{j}{N}}) = \frac{2ie^{-i\pi \frac{j}{N}}}{\Delta t}\sin(\pi \frac{j}{N})
$$
\n(Return §6.3.1)

## **10.14** *TFD* **de la différence divisée centrée de** *g*

<span id="page-40-0"></span>Calcul tout à fait semblable à celui du §10.13

$$
TFD(\mathbf{D}^{c}[g]) = \frac{1}{2\Delta t}(S\mathbf{P}^{-1} - S\mathbf{P})g
$$
 (Return §6.3.2)  
\n
$$
= \frac{1}{2\Delta t}(L^{-1} - L)Sg
$$
  
\n
$$
= \frac{1}{2\Delta t}(L^{-1} - L)G
$$
  
\n
$$
\left(TFD(\mathbf{D}^{c}[g])\right)_j = \frac{1}{2\Delta t}(e^{+2i\pi\frac{j}{N}} - e^{-2i\pi\frac{j}{N}})G_j
$$
  
\n
$$
= \Xi_j^c G_j \implies TFD(\mathbf{D}^{c}[g]) = \Xi^c \times G
$$
  
\navec  $\Xi_j^c = \frac{i}{\Delta t}\sin(2\pi\frac{j}{N})$ 

## <span id="page-40-1"></span>**10.15 Réponse Impulsionnelle d'un filtre** *Passe-bas* **idéal**

*N*

$$
\Phi 1_j = \begin{cases}\n1 & \text{pour } j = 0, ..., q \\
0 & \text{pour } j = q + 1, ..., N - q - 1 \\
1 & \text{pour } j = N - q, ..., N - 1\n\end{cases}
$$
\n
$$
\varphi_k = \sum_{j=0}^{N-1} e^{+2i\pi \frac{jk}{N}} \Phi 1_j
$$
\n
$$
= \sum_{j=-q}^{+q} e^{+2i\pi \frac{jk}{N}}
$$
\n
$$
= \frac{e^{-2i\pi \frac{q}{N}} - e^{+2i\pi \frac{(q+1)k}{N}}}{1 - e^{+2i\pi \frac{k}{N}}}
$$
\n
$$
= \frac{e^{+i\pi \frac{k}{N}} (e^{+i\pi \frac{(2q+1)k}{N}} - e^{-i\pi \frac{(2q+1)k}{N}})}{e^{+i\pi \frac{k}{N}} (e^{-i\pi \frac{k}{N}} - e^{+i\pi \frac{k}{N}})}
$$
\n
$$
= \frac{\sin(\pi \frac{k(2q+1)}{N})}{\sin(\pi \frac{k}{N})}
$$

## **10.16 Fonction de Transfert du lissage par moyenne glissée**

$$
\lambda_{k} = \begin{cases}\n\frac{N}{2p+1} & \text{pour } k = 0, ..., p \\
0 & \text{pour } k = p+1, ..., N-p-1 \\
\frac{N}{2p+1} & \text{pour } k = N-p, ..., N-1\n\end{cases}
$$
\n(Return §7.4.2)\n
$$
\Lambda_{j} = \frac{1}{N} \sum_{k=0}^{N-1} e^{-2i\pi \frac{jk}{N}} \lambda_{k}
$$
\n
$$
= \frac{1}{2p+1} \sum_{l=-p}^{+p} e^{-2i\pi \frac{jl}{N}}
$$
\n
$$
= \frac{1}{2p+1} \frac{e^{+2i\pi \frac{jp}{N}} - e^{-2i\pi \frac{j(p+1)}{N}}}{1 - e^{-2i\pi \frac{j}{N}}}
$$
\n
$$
= \frac{1}{2p+1} \frac{e^{-i\pi \frac{j}{N}} (e^{+i\pi \frac{j(2p+1)}{N}} - e^{-i\pi \frac{j(2p+1)}{N}})}{e^{-i\pi \frac{j}{N}} (e^{+i\pi \frac{j}{N}} - e^{-i\pi \frac{j}{N}})}
$$
\n
$$
= \frac{1}{2p+1} \frac{\sin(\pi \frac{j(2p+1)}{N})}{\sin(\pi \frac{j}{N})}
$$

## <span id="page-41-0"></span>**10.17 Spectre de Puissance Discret de** *g*

$$
\begin{aligned}\n\mathbf{Spec}[g] &= TFD(\mathbf{AC}[g]) \quad \text{(Return §8.2)} \\
&= S\mathcal{C}_g \mathbf{R}\overline{g} \\
(8) &\Rightarrow \quad = \frac{1}{N} S\mathcal{C}_g S^{-2}\overline{g} \\
&= \left( S\mathcal{C}_g S^{-1} \right) \left( \frac{1}{N} S^{-1}\overline{g} \right) \\
(5) &\Rightarrow \quad = \left( S\mathcal{C}_g S^{-1} \right) \left( \overline{S}\overline{g} \right) \\
(30) &\Rightarrow \quad = \mathcal{D}_G \overline{G}\n\end{aligned}
$$

## **10.18 Puissance Totale et Variance**

<span id="page-42-0"></span>
$$
\sigma_{[g]}^2 = \frac{1}{N} \sum_{k=0}^{N-1} |g_k - G_0|^2
$$
 (Return §8.4)  
\n
$$
(4) \Rightarrow = \frac{1}{N} \sum_{k=0}^{N-1} \left( \sum_{j=1}^{N-1} e^{+2i\pi \frac{jk}{N}} G_j \right) \left( \sum_{p=1}^{N-1} e^{-2i\pi \frac{pk}{N}} \overline{G_p} \right)
$$
\n
$$
= \sum_{j=1}^{N-1} G_j \sum_{p=1}^{N-1} \overline{G_p} \left( \frac{1}{N} \sum_{k=0}^{N-1} e^{+2i\pi \frac{(j-p)k}{N}} \right)
$$
\n
$$
(\S 10.1) \Rightarrow \sigma_{[g]}^2 = \sum_{j=1}^{N-1} |G_j|^2
$$

## **Références**

<span id="page-43-0"></span>[1] James W. Cooley and John W. Tukey *An Algorithm for the Machine Calculation of Complex Fourier Series*, Math Computation **19** (1965), 297–301